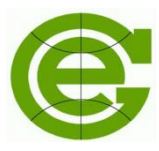

Санкт-Петербургское отделение института Геоэкологии РАН

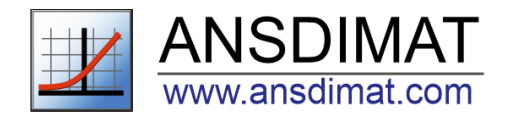

# Гидрогеологические расчеты на практике: вселенная **АНСДИМАТ**

Никуленков Антон Михайлович Синдаловский Леонид Наумович Румынин Вячеслав Гениевич

## **АНСДИМАТ** – это программа для повседневных гидрогеологических расчётов

## Интерпретация первичных полевых данных для определения фильтрационных и миграционных параметров водоносных пластов;

Параметрическое обоснование – это фундамент любого прогноза

## Коллекция эталонных аналитических решений для типовых гидрогеологических задач;

С. Хокинг, "каждая формула в книге уменьшает количество читателей в два раза"

### Инструмент для быстрого принятия проектных решений; Решение любой задачи в программе АНСДИМАТ займёт не более 10 минут

Способ экспертизы гидрогеологических расчетов. Легко посчитать и легко проверить расчеты. Программа востребована как у исполнителей работ, так и у экспертов, которые ее принимают

**1993**

Интерпретация ОФР в MS-DOS

**2001** Переход в Windows

### **2005**

Модуль аналитического моделирования

**2006** Модуль ЗСО

**2008** Численное моделирование ОФР

**2010** Калькулятор гидрогеолога

**2015** Притоки в карьер

**2021** Модель аналитических элементов (AEM)

**2023** Геомиграционные расчеты

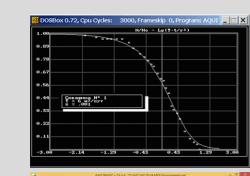

### **Назначение:**

7

- Интерпретация опытно-фильтрационных (ОФР) и опытно-миграционных (ОМО) работ; 1
- Оценка запасов подземных вод и расчет зон санитарной охраны; 2
- Оценка водопритоков в подземные горные выработки (карьеры, шахты) и расчет дренажных систем; 3
- Прогноз изменения гидрогеологических условий при строительстве (подтопление, барраж, депрессионные воронки); 4
- Обоснование проектных решений по водозащитным мероприятиям (расчет выпора грунта, суффозии, дренажа, ПФЗ); 5
- Прогнозы изменения качества воды на питьевых водозаборах;  $(6)$ 
	- Геомиграционные расчеты.

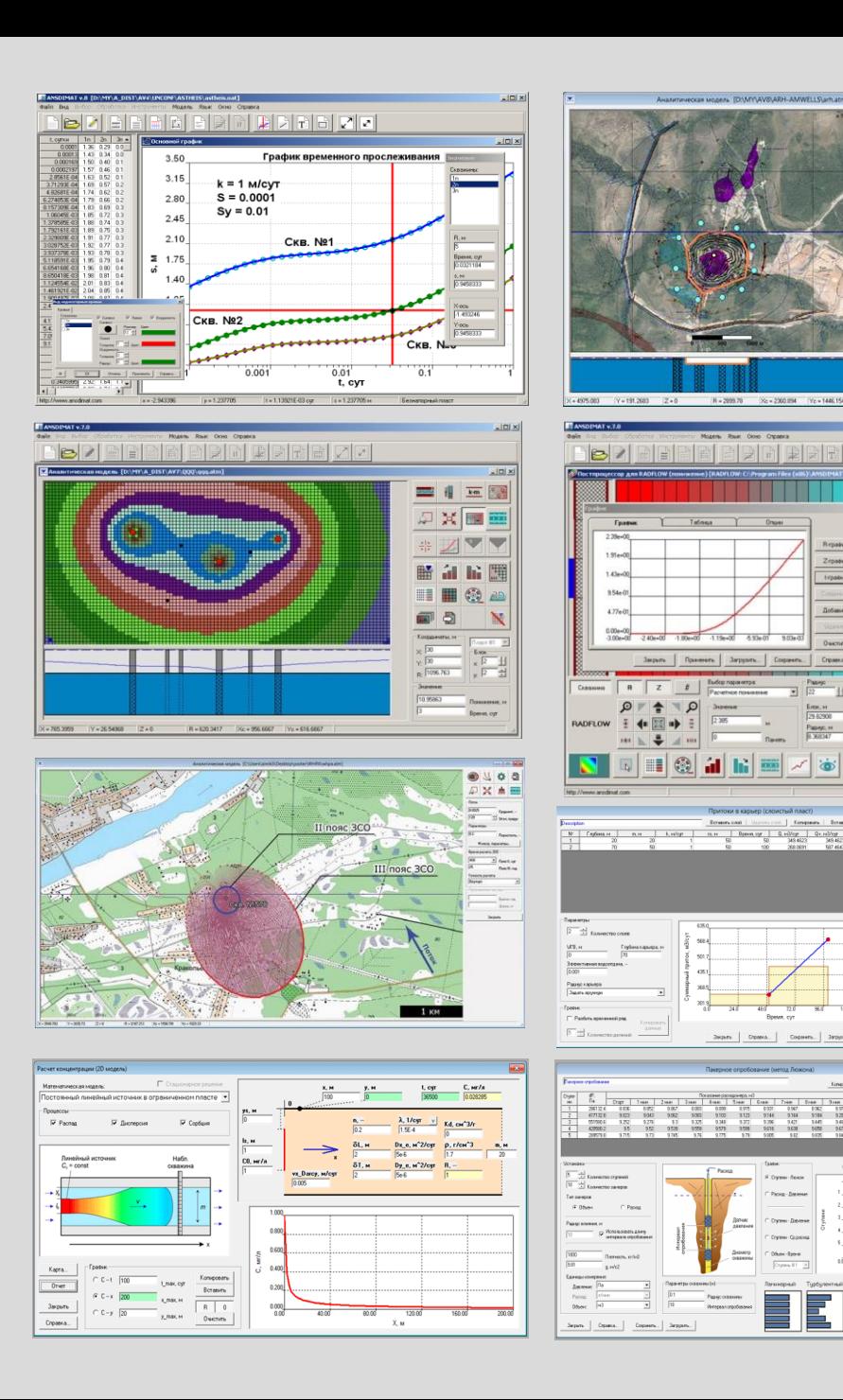

## **Отрасли применения:**

- Инженерные изыскания под строительство; 1
- Разработка месторождений полезных ископаемых;  $\mathcal{L}$
- Поиски, разведка и охрана подземных вод; 3
- Проектирование дренажных (водопонизительных) систем; 4
- Проектирование водоохранных мероприятий; 5
	- Экологические прогнозы.

6

## **География пользователей:**

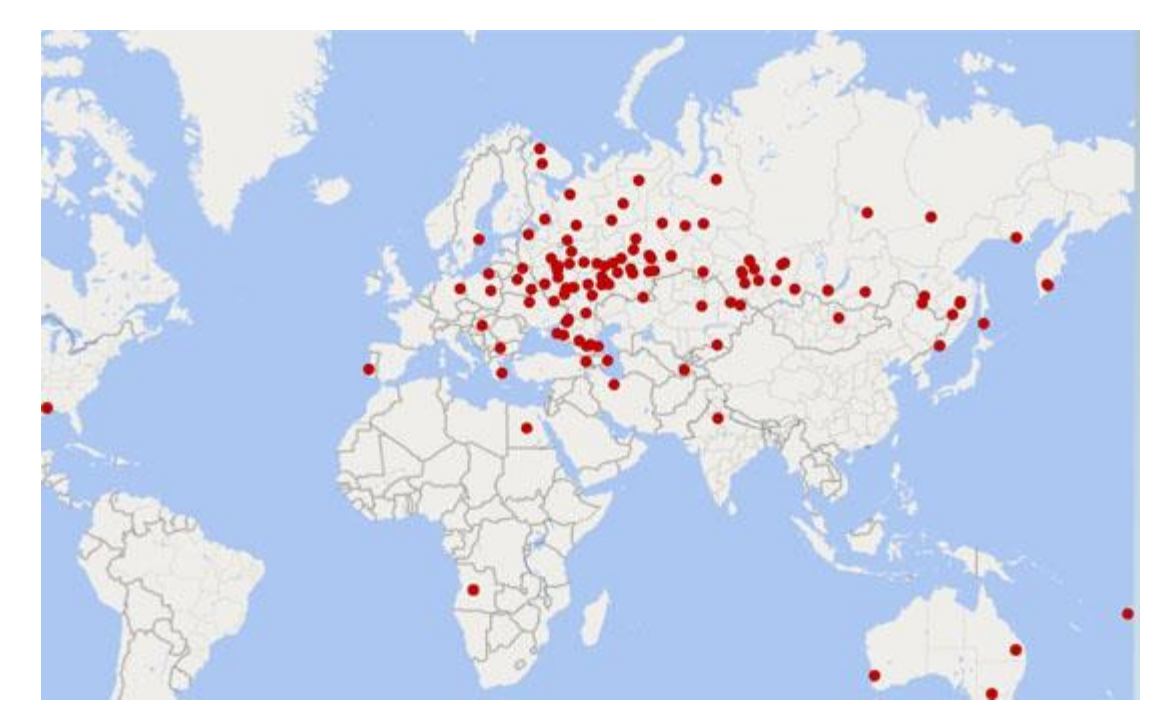

750 компаний в 35 странах 43 университета в 14 странах используют АНСДИМАТ

**АНСДИМАТ – гидрогеологический стандарт в России**

АНСДИМАТ включен в **единый реестр Российских** программ

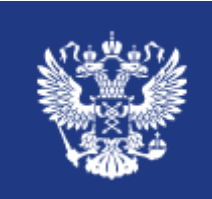

## **ИНТЕРПРЕТАЦИЯ ОПЫТНО-ФИЛЬТРАЦИОННЫХ РАБОТ**

## ИЗУЧЕНИЕ ФИЛЬТРАЦИОННЫХ СВОЙСТВ ВОДОНОСНЫХ ПЛАСТОВ

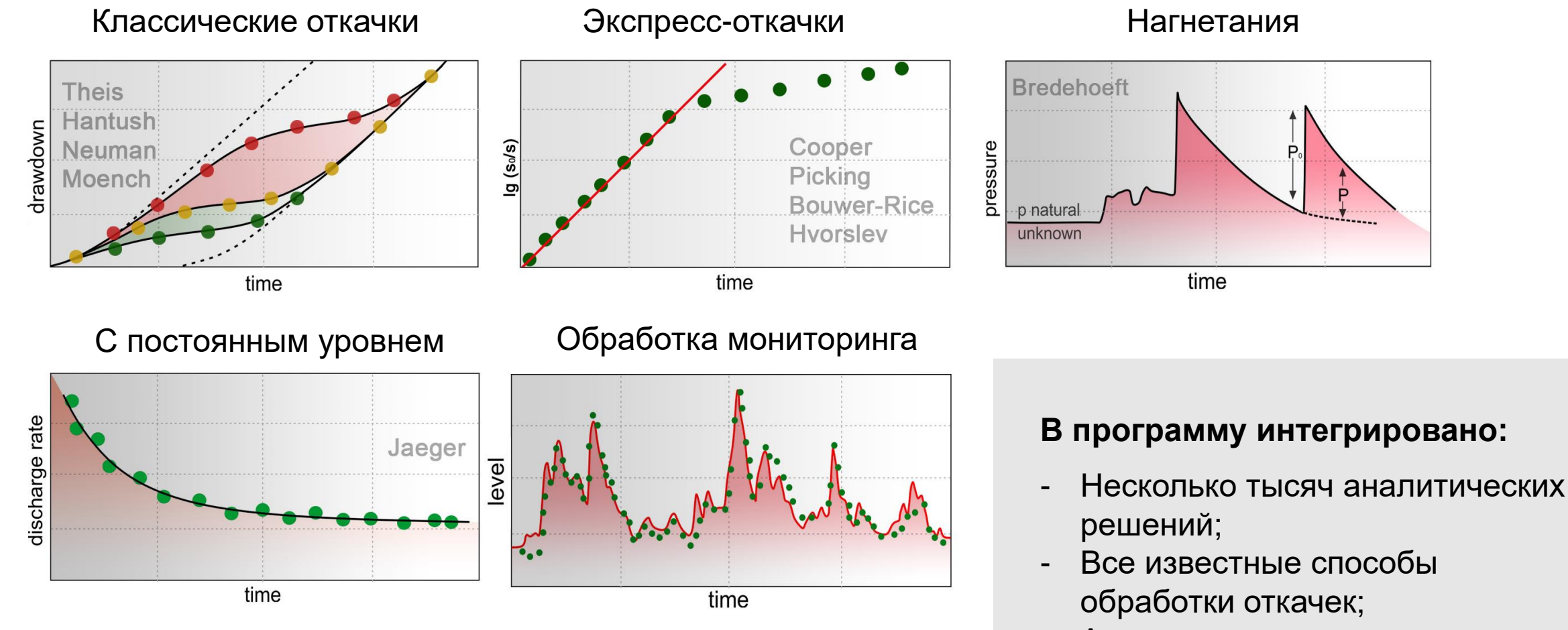

- Авторские решения и методики.

## **Обработка откачки/нагнетания из скважины**

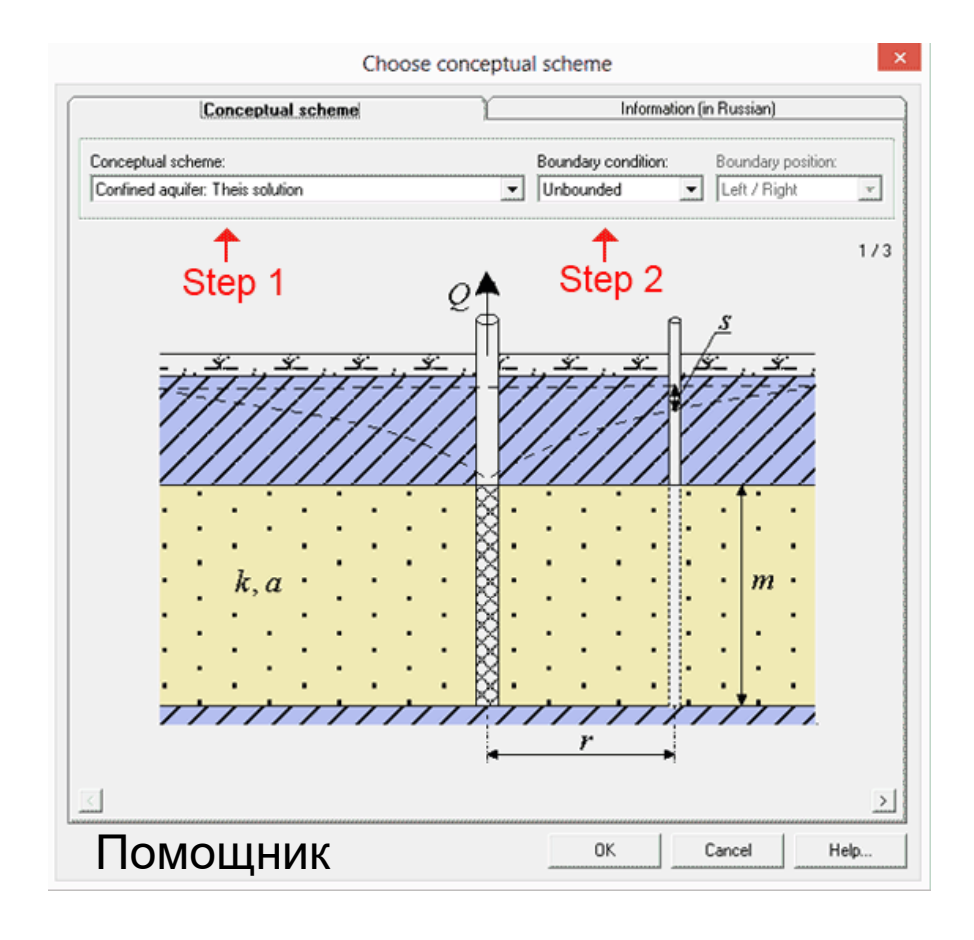

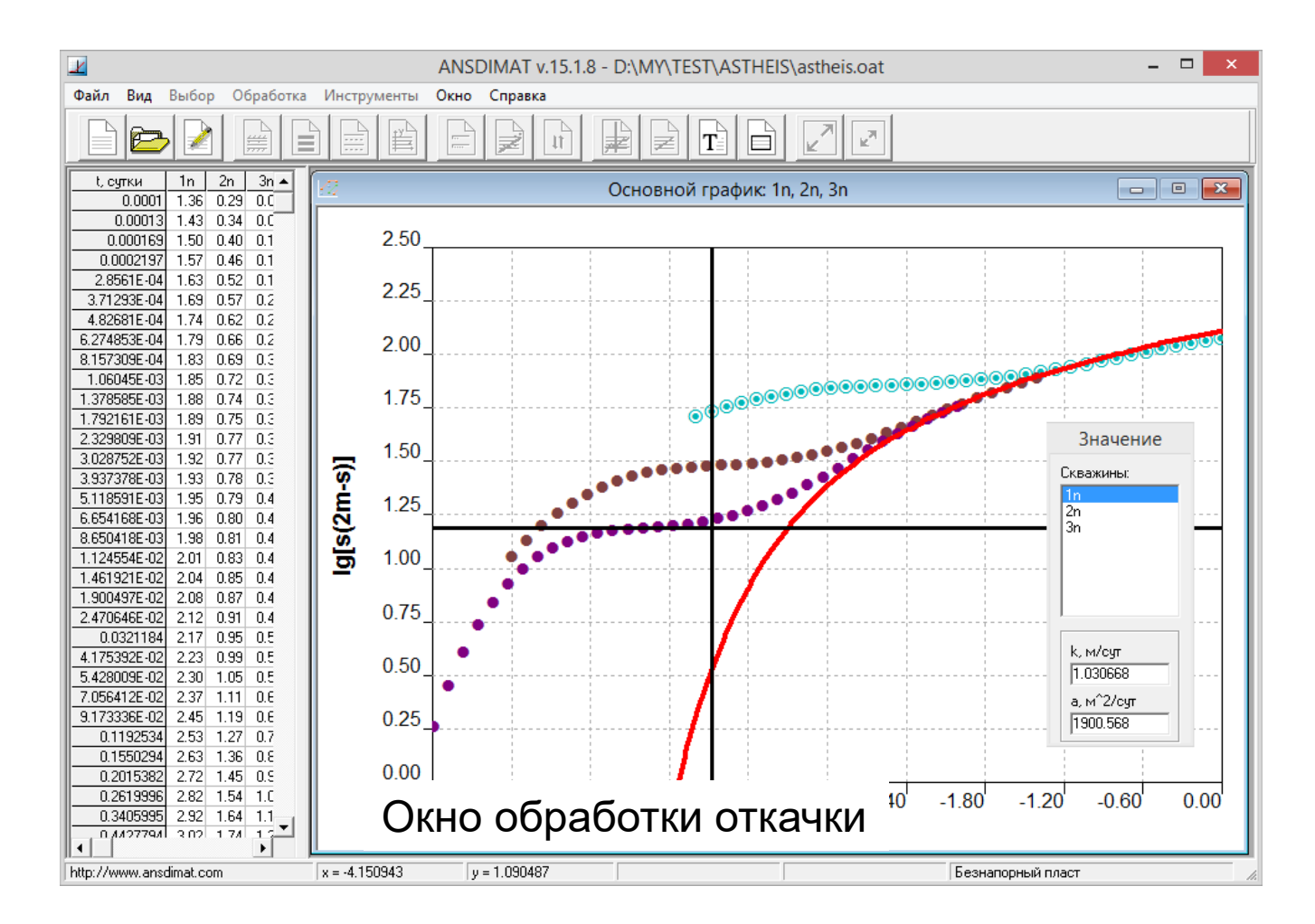

В программу встроен помощник для заполнения журнала откачки, удобный интерфейс позволяет подходить гибко к интерпретации откачки.

Отчеты формируются в MS Word, Excel | В отчете содержатся:

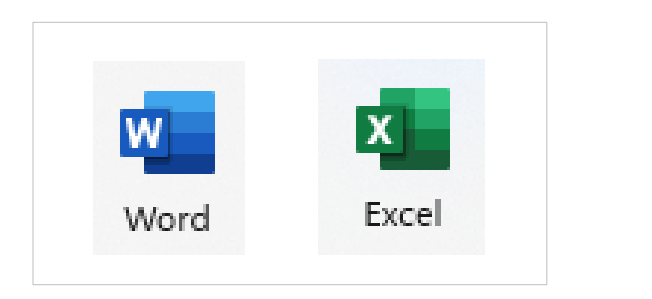

- все исходные данные (время, понижения, расходы, конструкция скважин);

- схема расчета (картинка, формулы, ссылка на решение);
- результаты интерпретации (графика, значения параметров);
- список литературы.

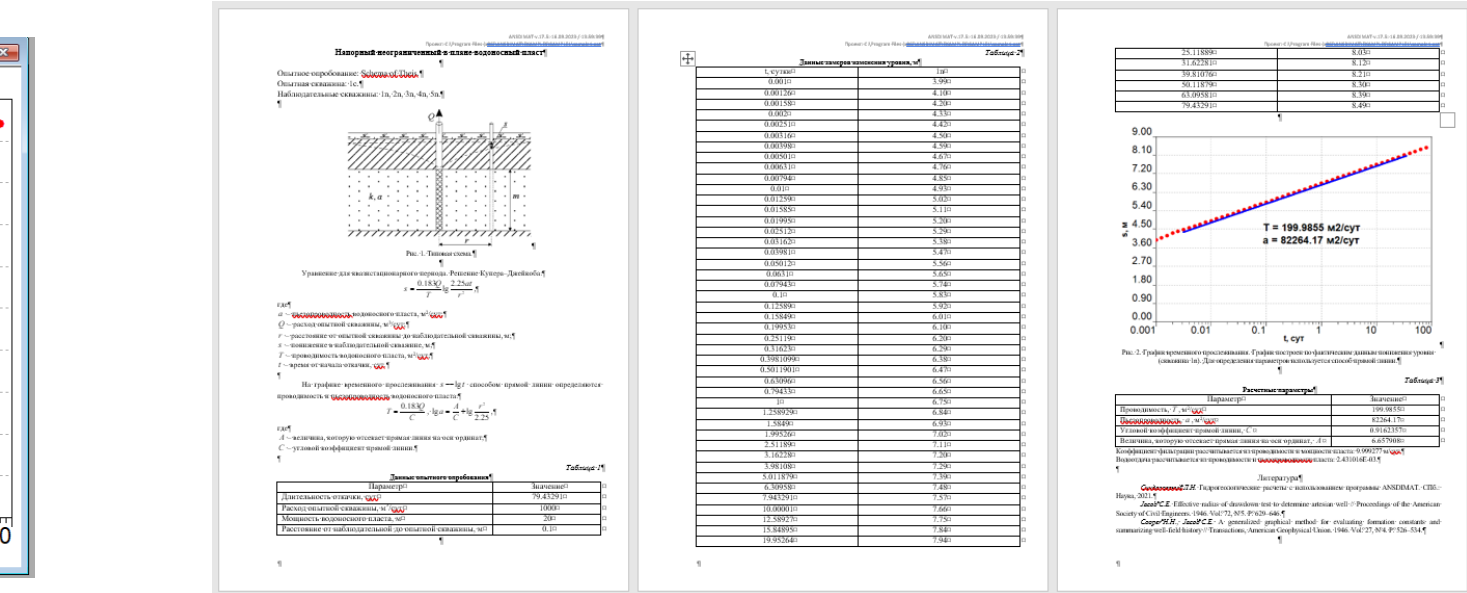

### **Обработка в программе**

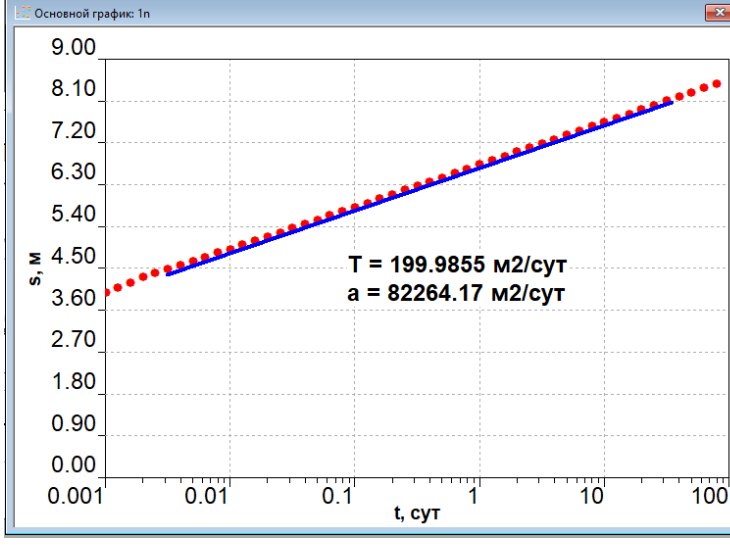

### **Отчет в MS Word**

## **Ноу-хау в АНСДИМАТ (много)**

Использование режимных наблюдений за уровнями воды для определения фильтрационных параметров водоносных пластов.

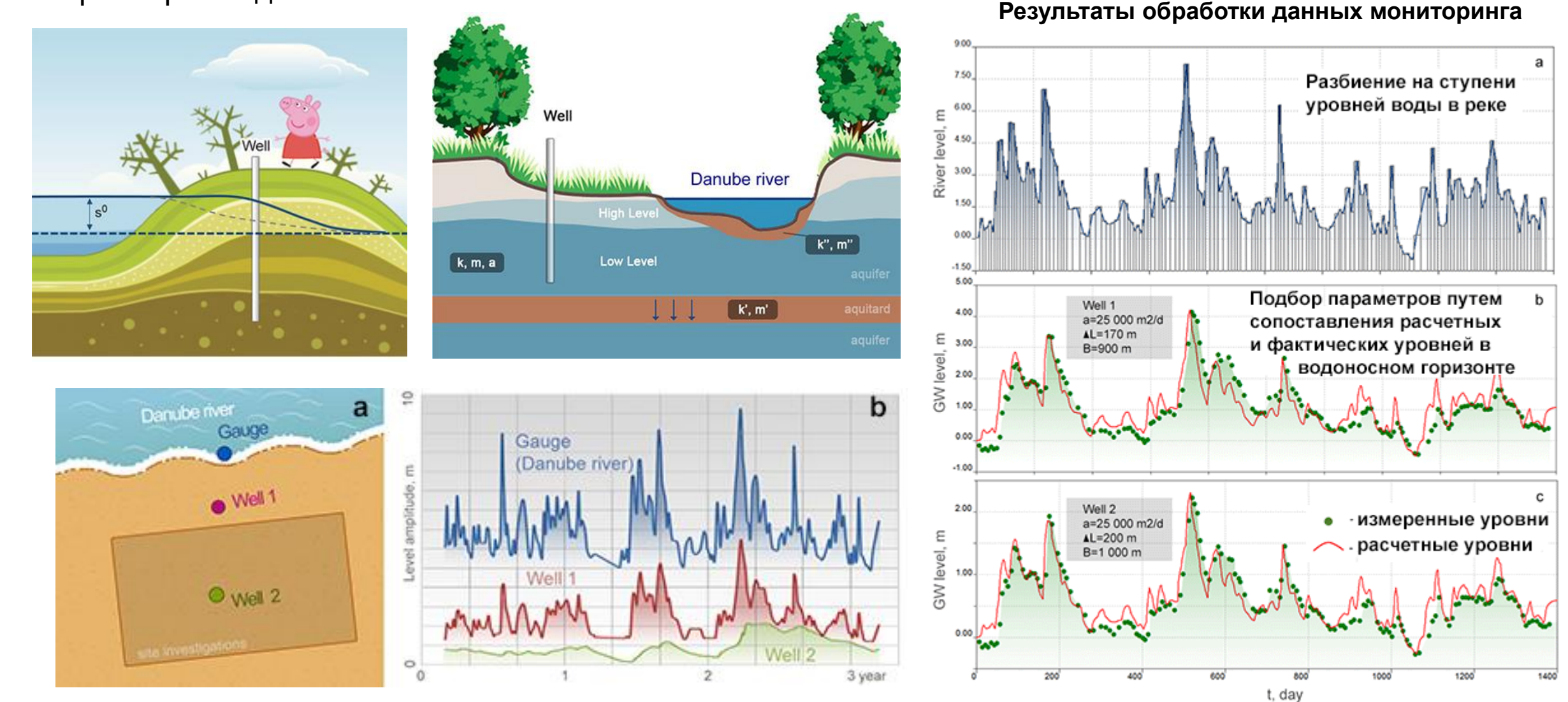

В АНСДИМАТ интегрированы современные методы проведения опробований и методики интерпретации, проведена интеграция с гидрогеологическим оборудованием.

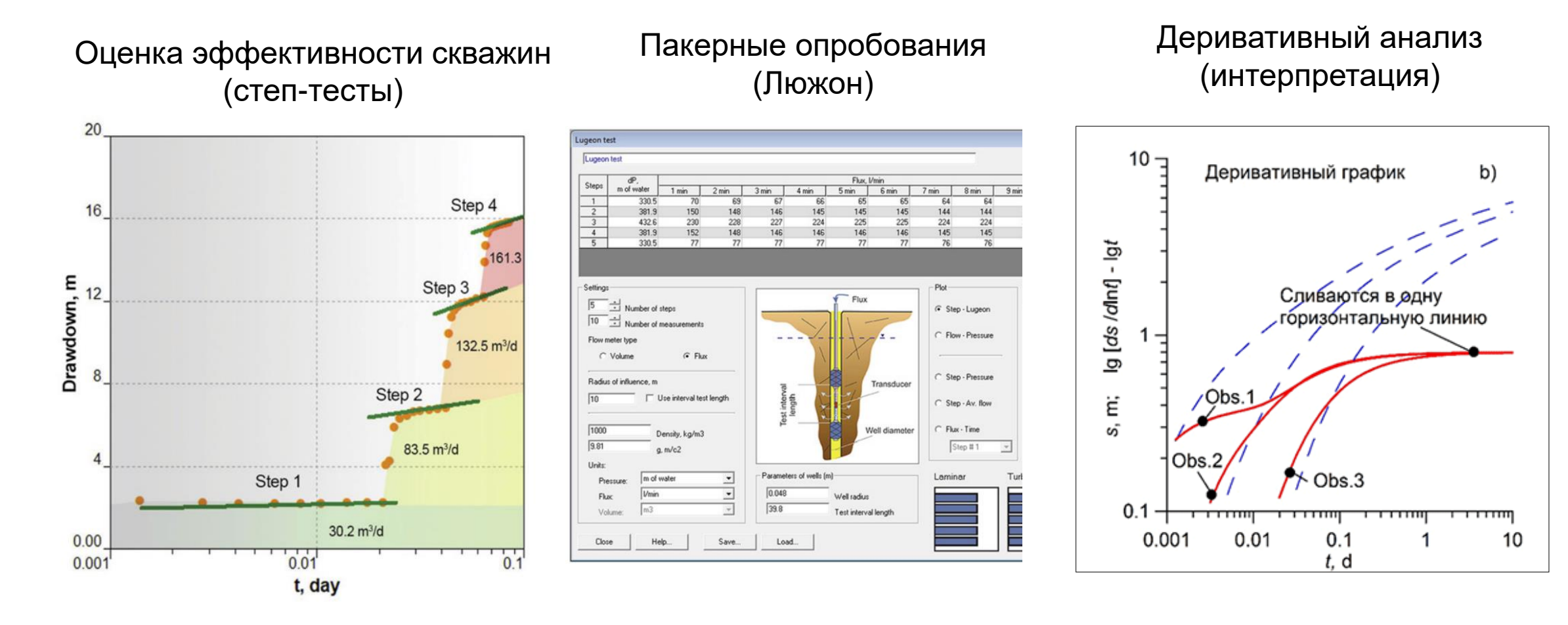

**СПРАВКА,** 10 **УЧЕБНЫЕ ПОСОБИЯ,**

### **ОБРАЗОВАТЕЛЬНЫЕ МАТЕРИАЛЫ**

### **КУРСЫ ПОВЫШЕНИЯ КВАЛИФИКАЦИИ**

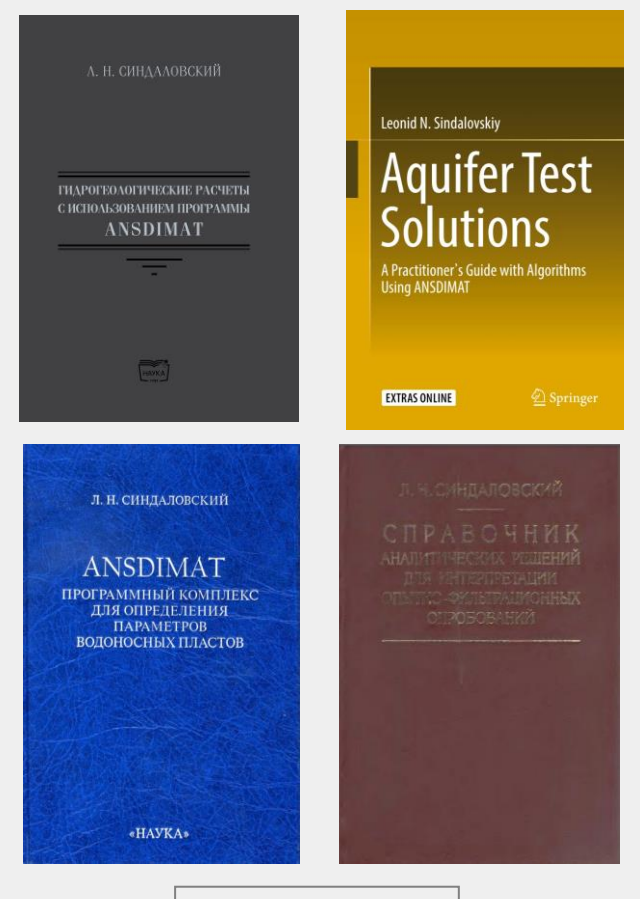

[Скачать книги](https://hgepro.ru/monografeeee/)

-9

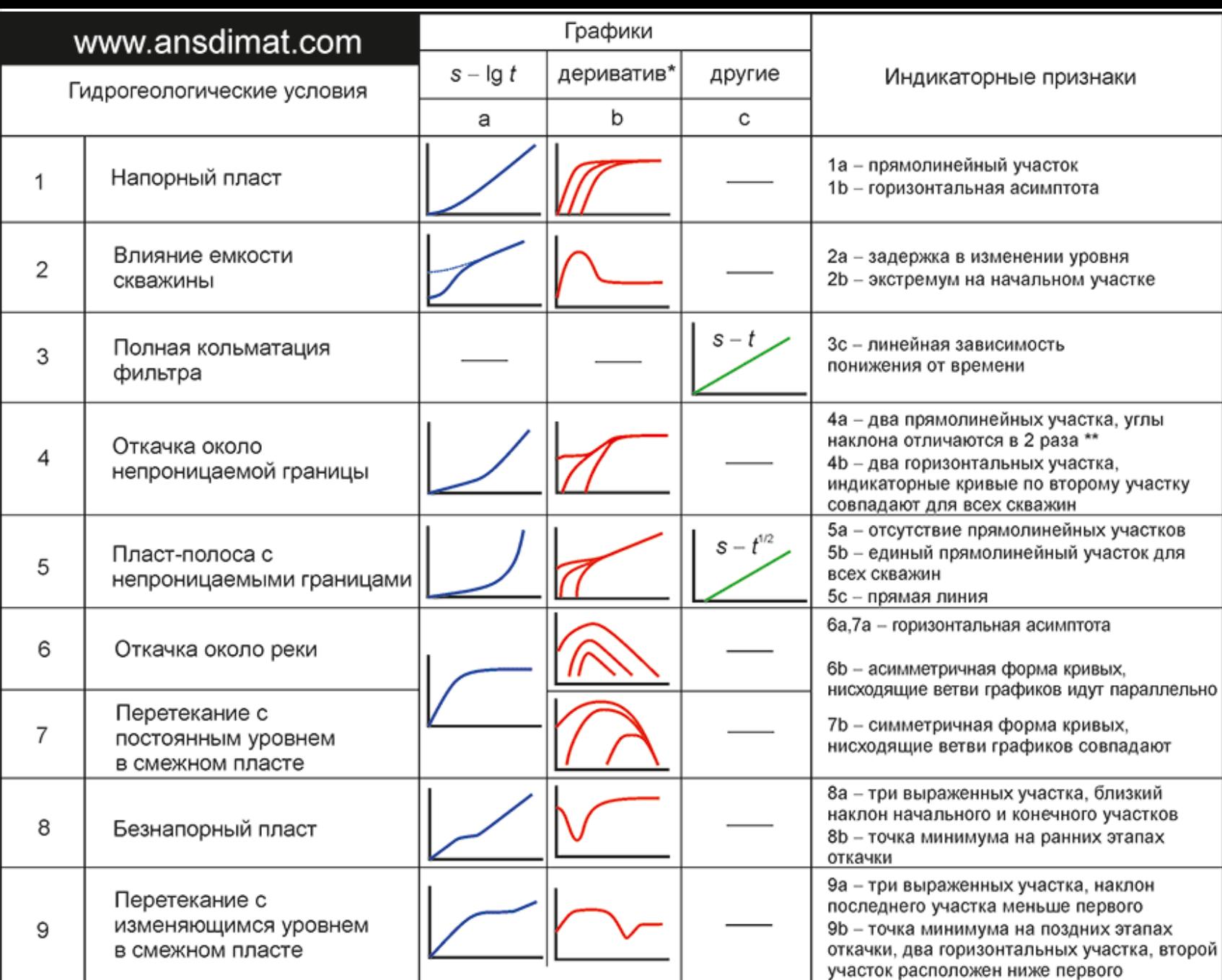

деривативный анализ на билогарифмическом графике Ig [ds /dlnf] - Igt,  $\star\star$ 

наличие первого участка зависит от положения скважины относительно границы

## **Численное моделирование водозаборов**

Применяется в тех случаях, когда нет возможности схематизировать гидрогеологические условия до типовых.

**Слоистая толща с фильтрами скважин на разные интервалы**

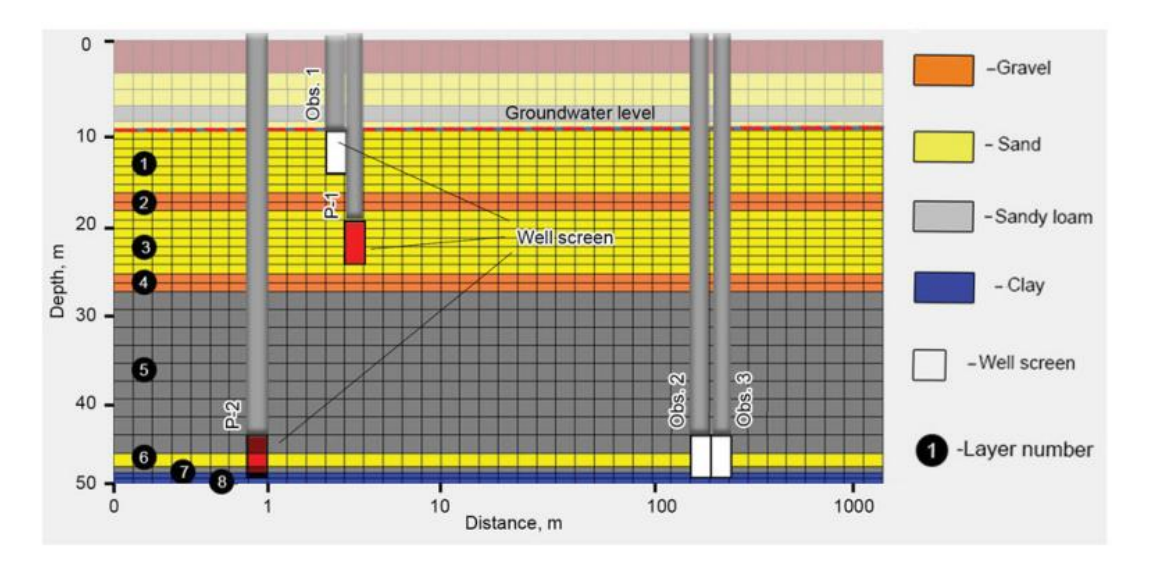

**Расчетные понижения в скважинах**

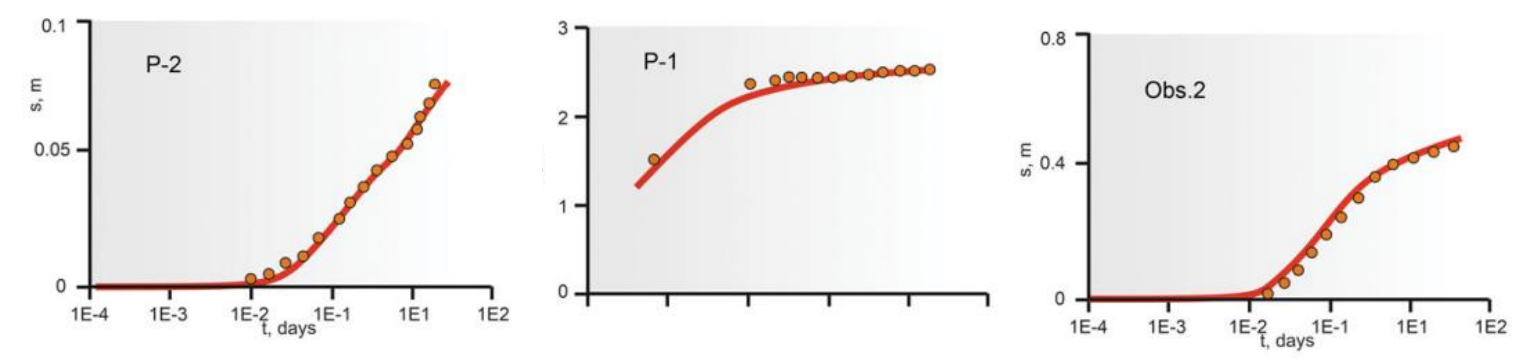

### **Распространение возмущения в пласте**

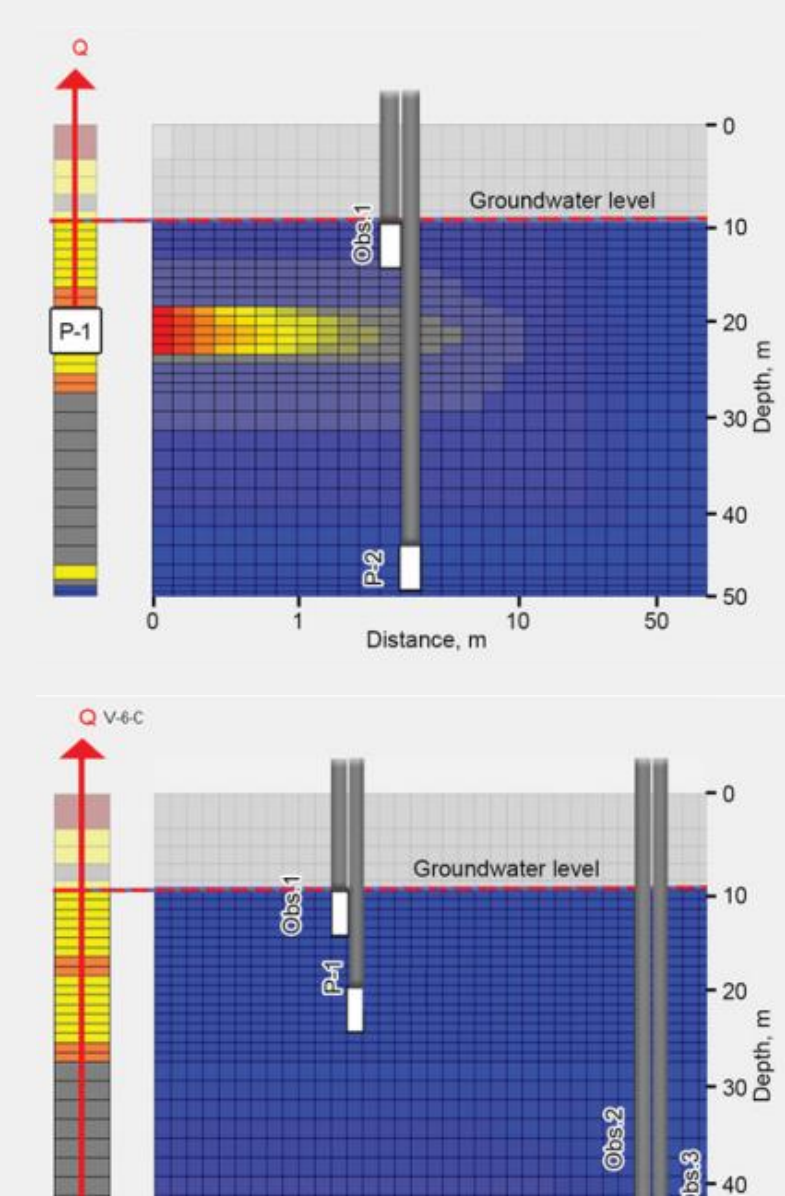

50

100

10 Distance, m

 $P-2$ 

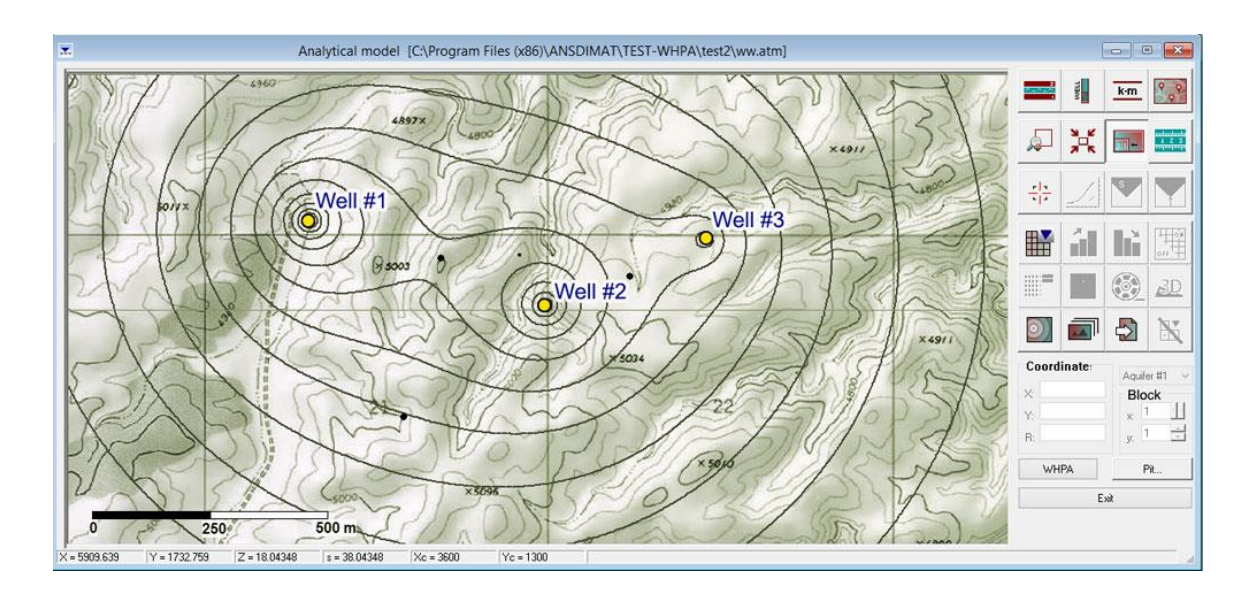

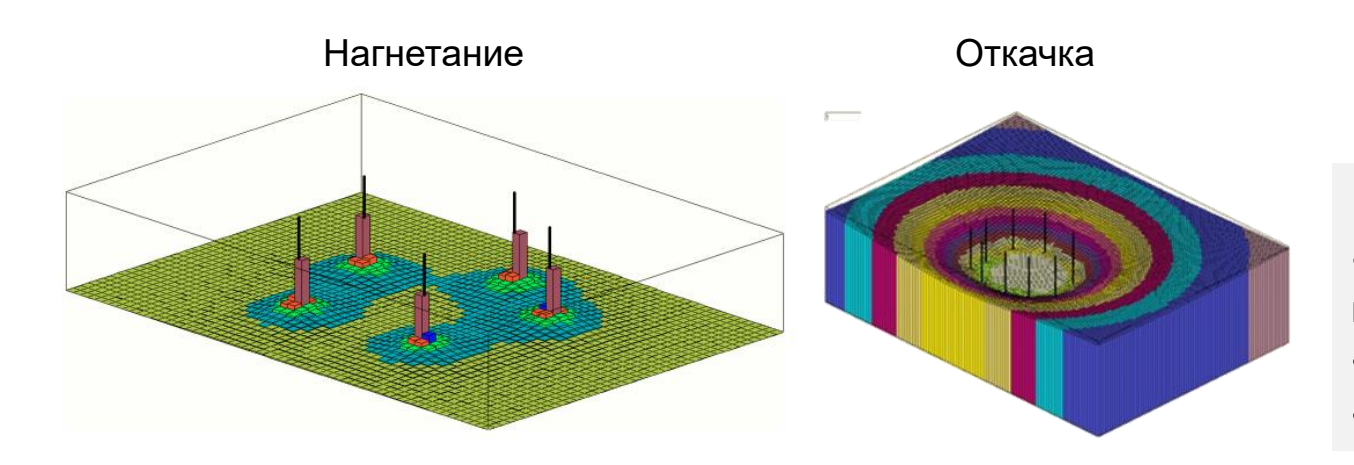

## **Смоделировать работу скважин – легко!**

Этапы:

1

2

3

4

5

Выбираем тип водоносного горизонта (напорный/безнапорный) Выбираем границы (река, барьер …) Задаем скважины и их расход Указываем фильтрационные параметры

Получаем понижение во времени

### **Достоинства аналитической модели:**

- Учет работы системы взаимодействующих скважин с переменной производительностью
- Поддержание постоянного давления в скважинах
- Расчеты вертикальных, наклонных и горизонтальных скважин

## **Оптимизация расположения скважин группового водозабора ПВ**

### **Линейный ряд скважин Круговой водозабор**

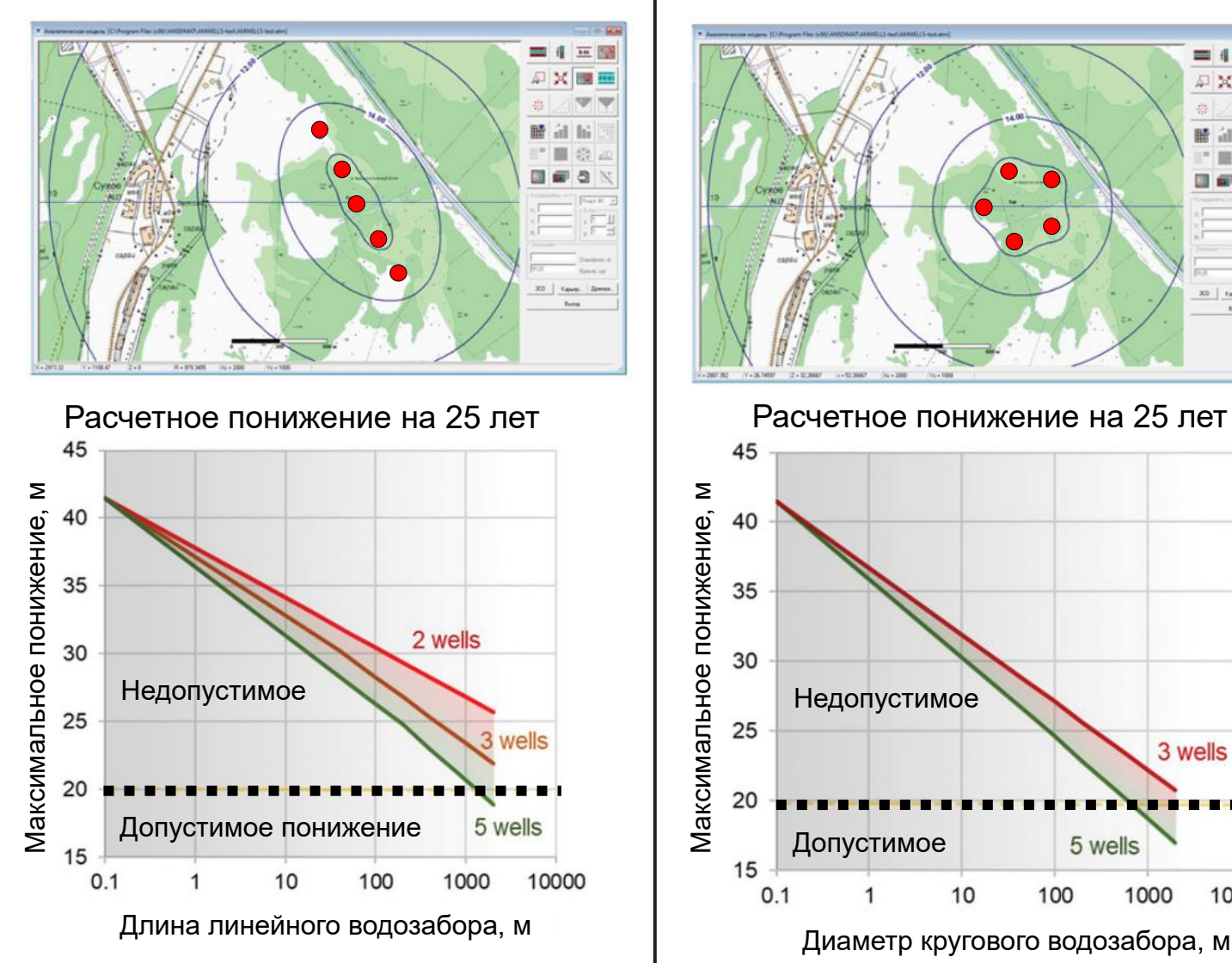

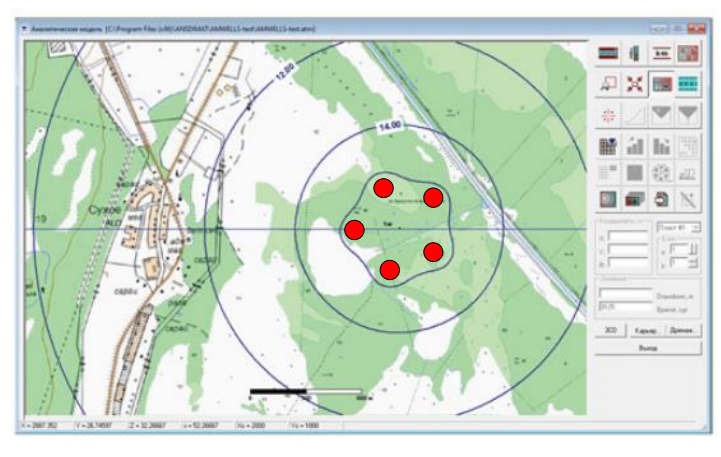

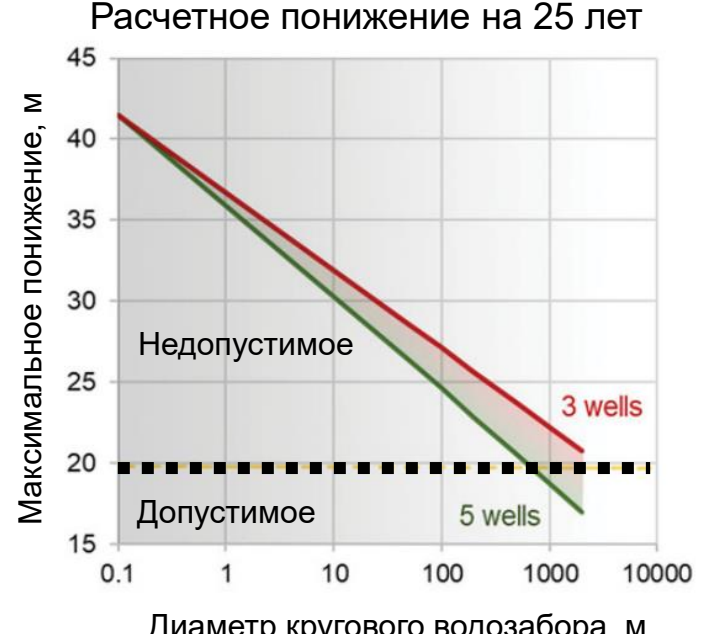

Заявленная водопотребность для завода 2000 м<sup>3</sup>/сут.

 $m = 50$  M;  $k = 2$  м/сут;  $S = 0.001$ .

Допустимое понижение 20 м.

Необходимо запроектировать конструкцию группового водозабора, чтобы были обеспечены запасы подземных вод.

Была рассмотрена линейная и круговая компоновка водозаборов.

Рассчитано оптимальное количество и расстояние между скважинами.

## **Расчет зон санитарной охраны подземных водозаборов**

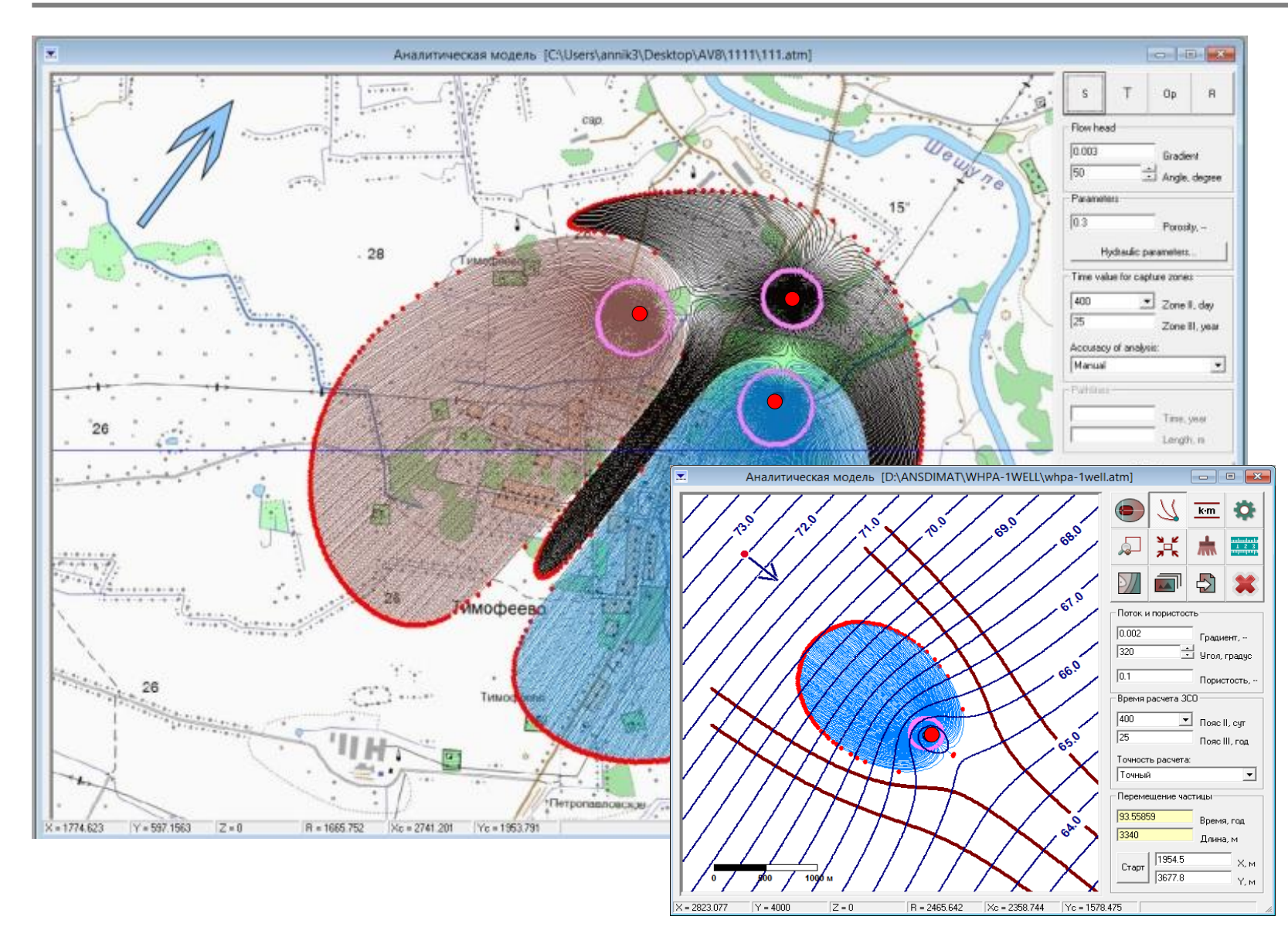

### **Основные преимущества:**

- Загрузка подложки в виде карт;
- Учет плановых границ потока;
- Учет взаимовлияния скважин;
- Автоматическое

формирование отчета;

- Расчет поворотных точек.

### **Пример отчета**

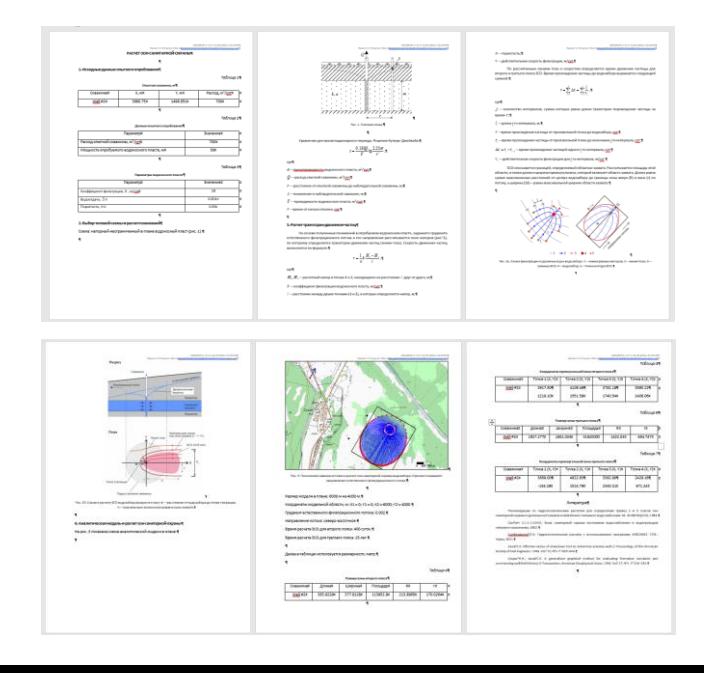

## **"Легализация" расчетов ЗСО на программе в Роспотребнадзоре**

- 1. Проведено кросс-тестирование программы с другим ПО и с рекомендациями ВОДГЕО.
- 2. Получено положительное экспертное заключение НИИ ЭЧ и ГОС Министерства здравоохранения РФ
- Курсы повышения квалификации для проектировщиков и для санитарных врачей

### Издана монография (2022 г)

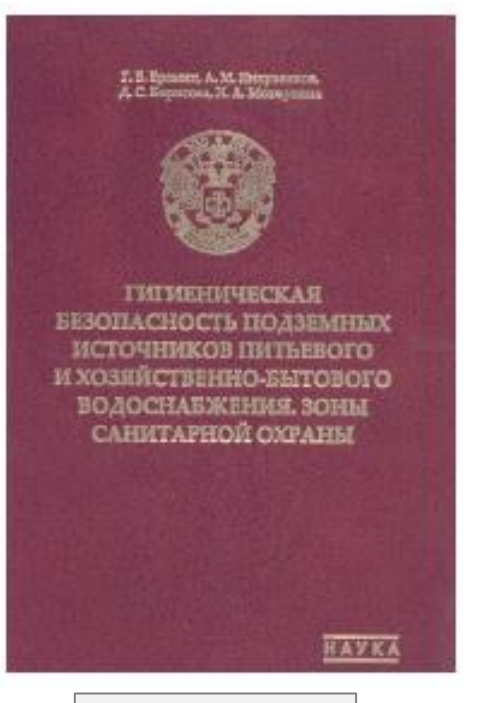

[Скачать книгу](https://hgepro.ru/monografeeee/)

### Создан образовательный Портал по расчету ЗСО (2023 г)

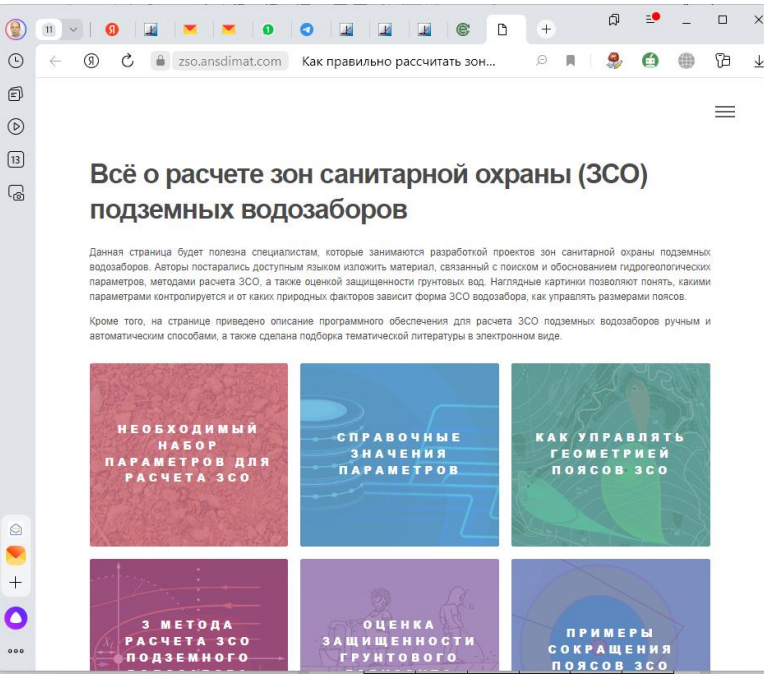

<https://zso.ansdimat.com/>

### Подготовлены методические рекомендации МР 2.1.4 \*\*\* - 23

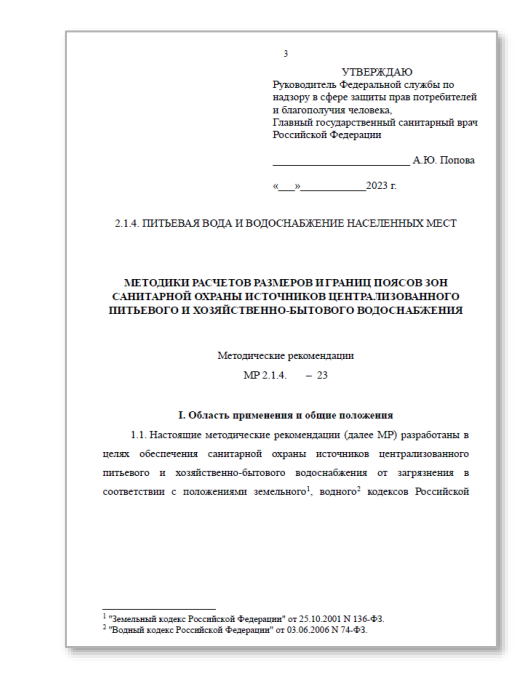

Методики расчетов размеров и границ поясов зон санитарной охраны источников централизованного питьевого и хозяйственно-бытового водоснабжения От простых строительных котлованов до больших карьеров сложной формы.

**Современный тренд**: время принятия решений при эксплуатации карьеров и строительстве котлованов меньше, чем время, необходимое для расчетов на сложной численной модели. Поэтому крупные компании постепенно отказываются от работы с численными моделями, внедряя более простые решения.

### **Особенности:**

- учитывает требования нормативных документов (СП);
- возможность учесть тип водоносного горизонта, плановые границы потока, сложную форму карьера, инфильтрацию …;

- формирует автоматический отчет по результатам расчета.

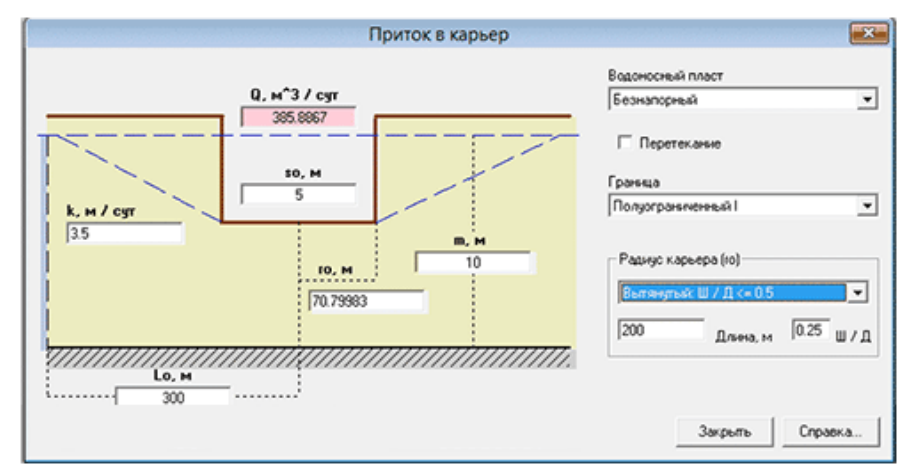

### Приток в строительный котлован

Приток в карьер с затухающим профилем проницаемости по глубине

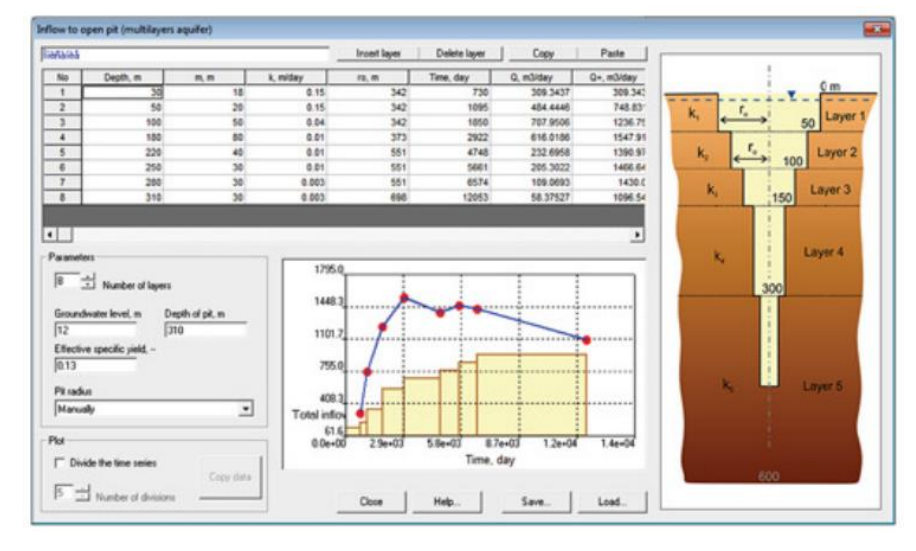

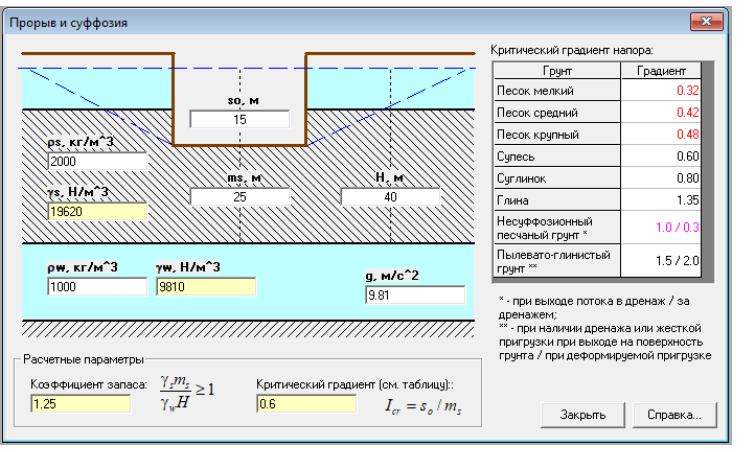

- Оценка риска прорыва дна котлована;

- Расчет фундаментов на всплытие;

- Оценка риска проявления суффозионных процессов при водопонижении.

### Геотехнические риски Противофильтрационные завесы вокруг контура котлована

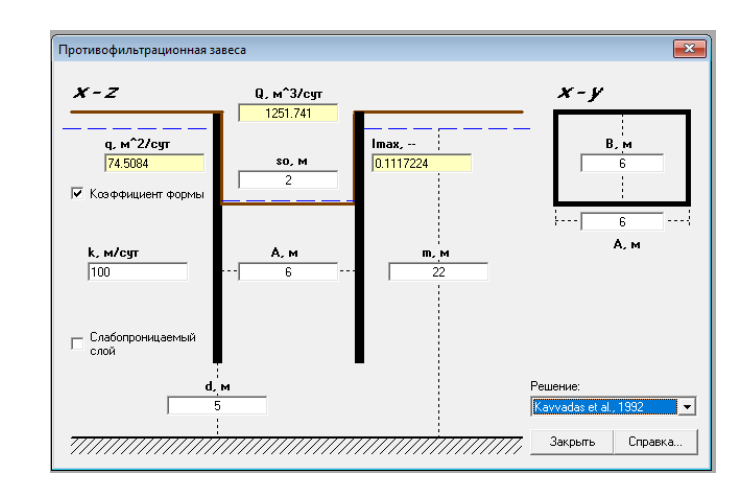

- Оценка эффективности несовершенной по степени вскрытия ПФЗ;
- Расчет допустимой глубины водопонижения (допустимых гидравлических градиентов).

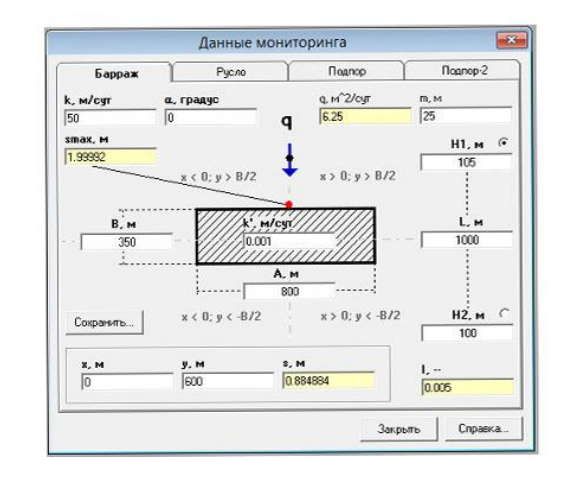

- Расчет барражного эффекта при возведении ПФЗ.

## **Расчет притока дождевых вод в открытую горную выработку**

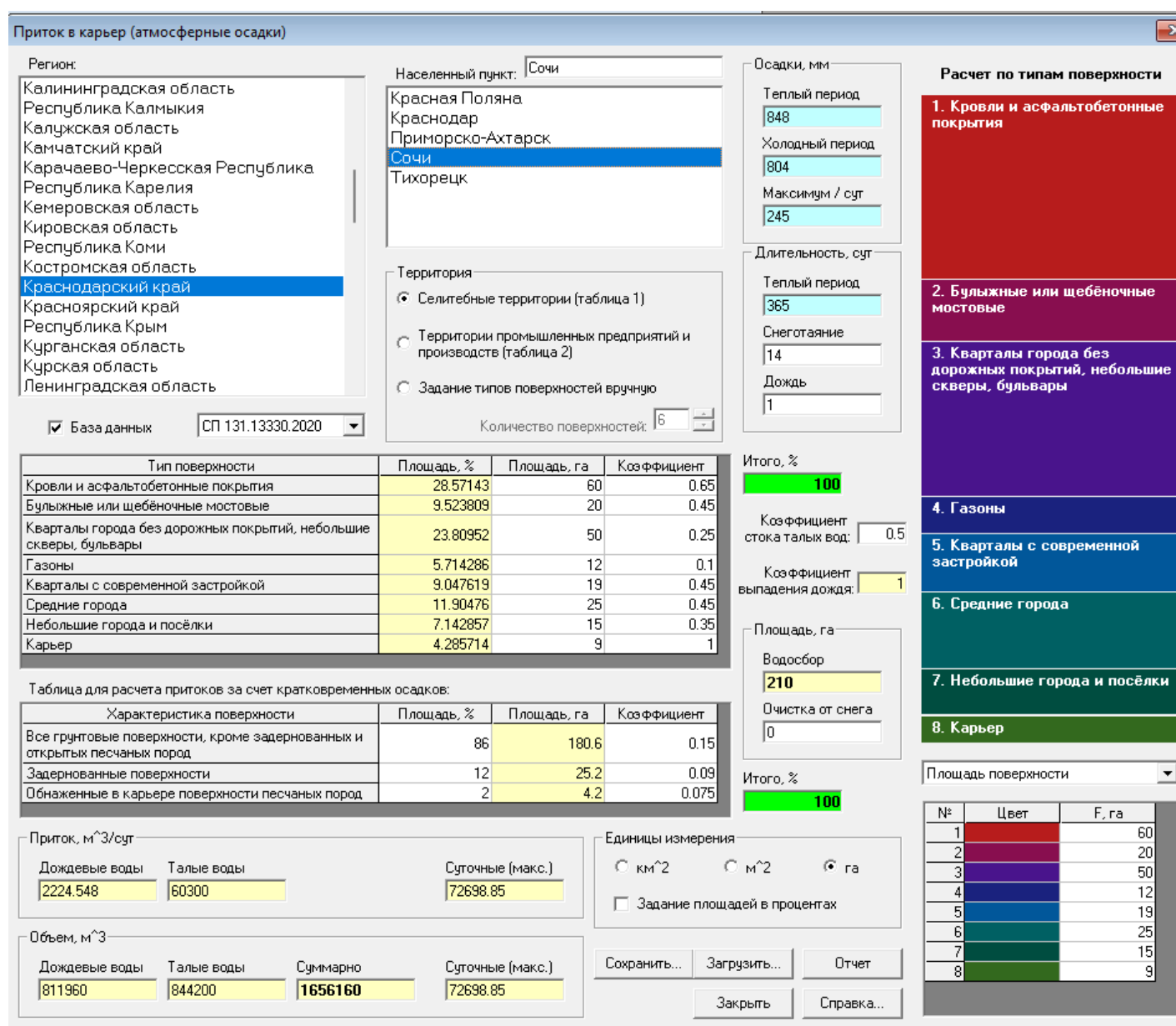

### **Оцениваются:**

- средние притоки дождевых и талых вод;
- максимальные суточные притоки (ливневый сток).

В программе встроена климатическая база по всей России;

Расчеты проводятся в соответствии с МР и СП.

Формируется автоматический отчет.

### **Отчет по результатам расчета**

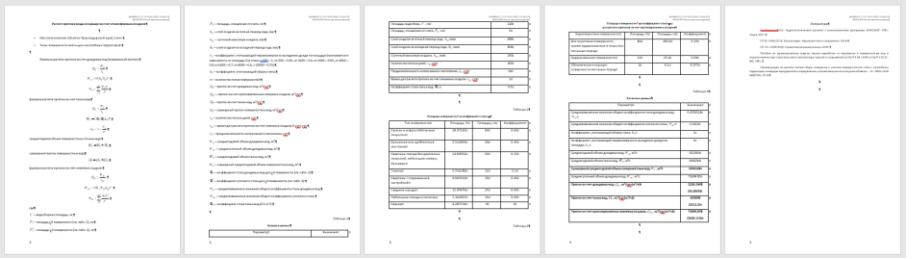

## **Расчет скважинных дренажей**

**Метод 1**: Дренаж котлована зумпфом

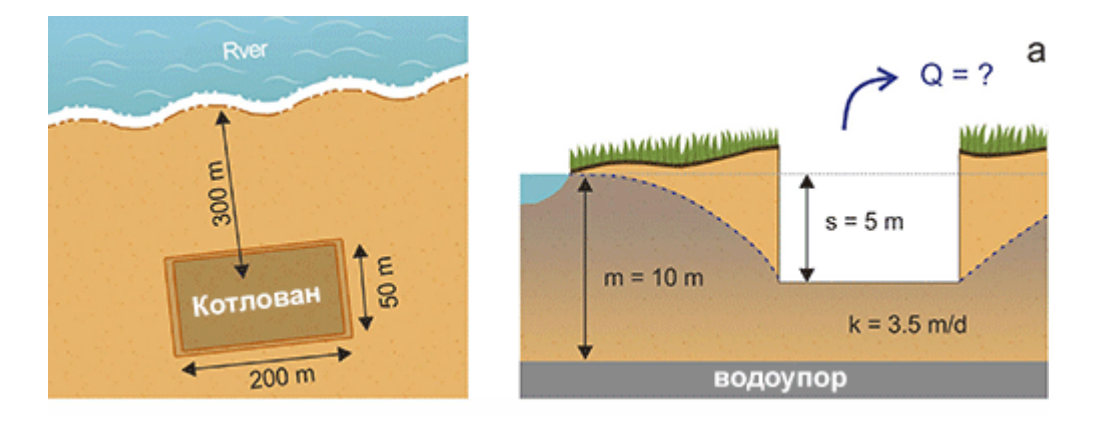

**Метод 2**: Дренаж котлована скважинами

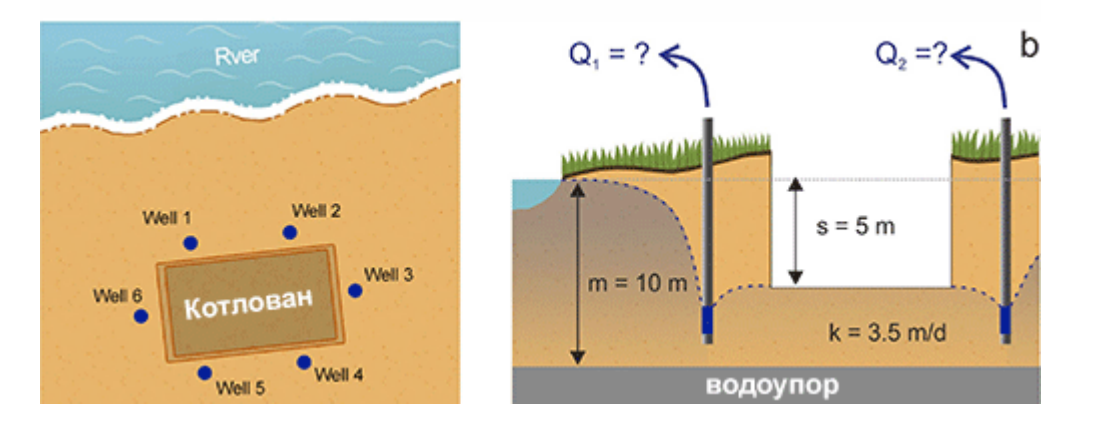

**Задача дренажных скважин** – перехватить поток подземных вод и оставить борта сухими.

Программа позволяет подобрать оптимальное расположение и количество дренажных скважин для поддержания целевых отметок внутри котлована / карьера.

Расчет скважинного дренажа производится аналитическим методом. Усчитывается взаимовлияние скважин и нестационарность.

Применимо для классического скважинного дренажа и иглофильтров.

## **Осушение котлована дренажными скважинами**

**Затопление строительного котлована грунтовыми водами**

Двухслойная толща (10 м суглинков сверху и 7 м песков снизу) залегает на территории строительной площадки. Уровни грунтовых вод установились близко к поверхности земли. При вскрытии котлована появилась вода. Строительная техника начала тонуть…

Для осушения котлована необходимо рассчитать систему скважинного дренажа. Чтобы осушить толщу суглинков было предложено оборудовать скважины фильтрами на нижний слой песков. Снижение уровней в песках постепенно с дренирует воду в верхних суглинках.

Для расчета была выбрана схема двухслойного пласта. Было оценено, что для осушения котлована на 3,75 м необходимо оборудовать 58 дренажных скважин. Расход каждой скважины будет варьировать от 150 до 40 м<sup>3</sup>/сут на разных этапах отработки.

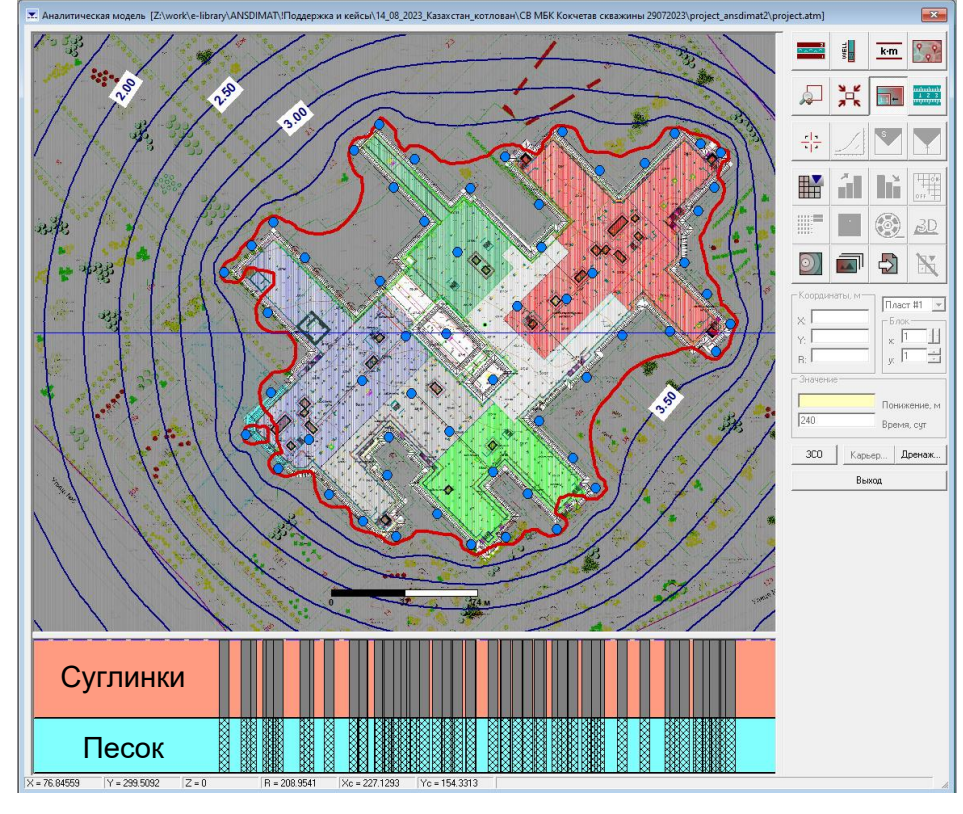

### **Карта расчетных понижений**

### **Расходы дренажных скважин**

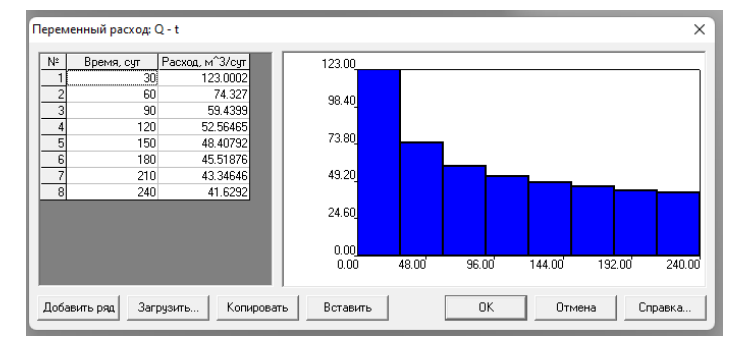

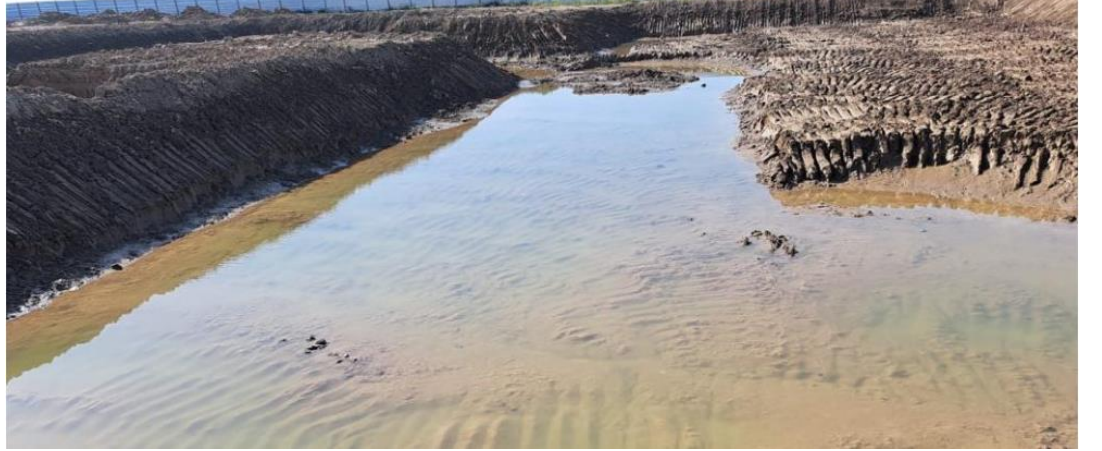

### Купола растекания от техногенных утечек Притоки в траншею

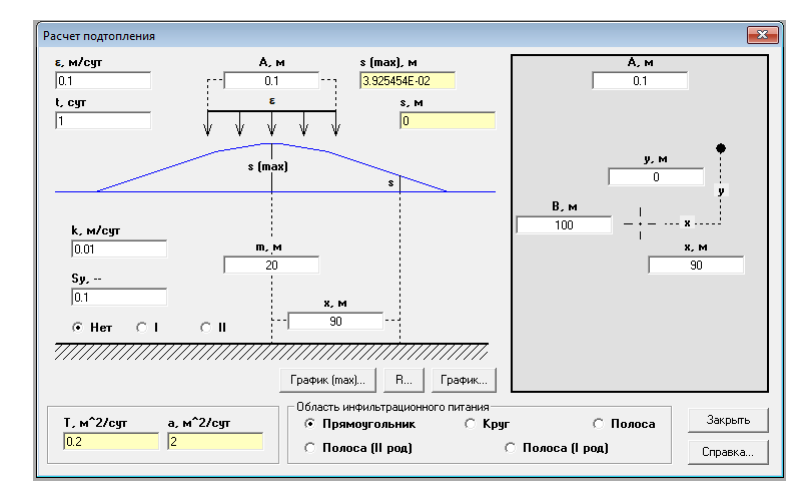

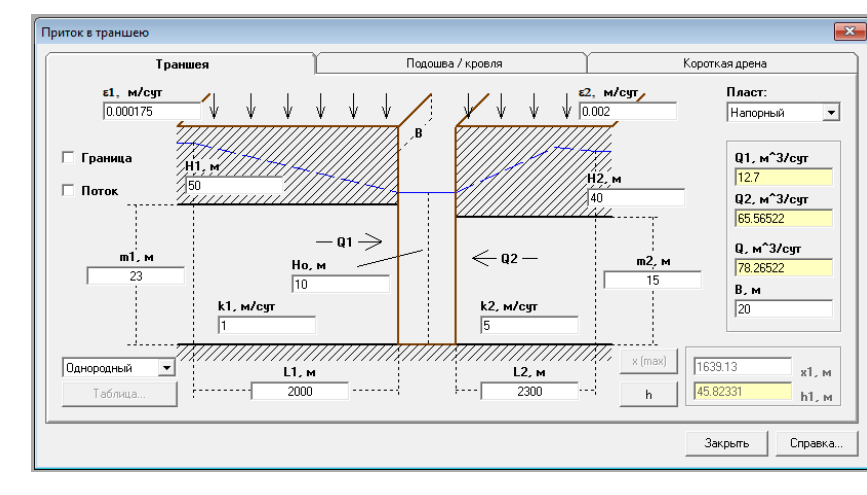

### Расчет поглощения инфильтрационным бассейном

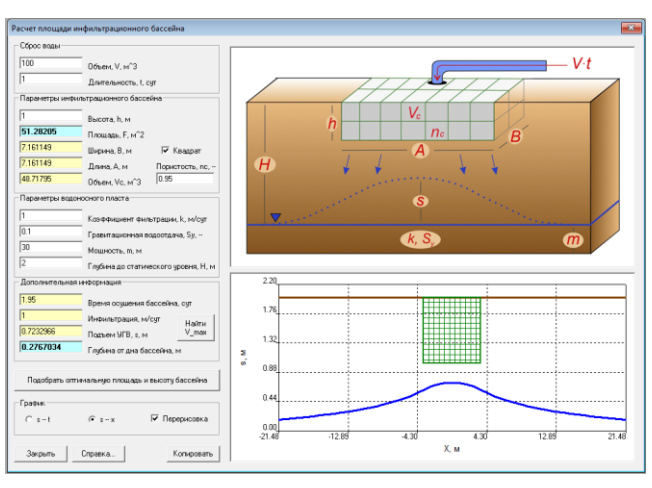

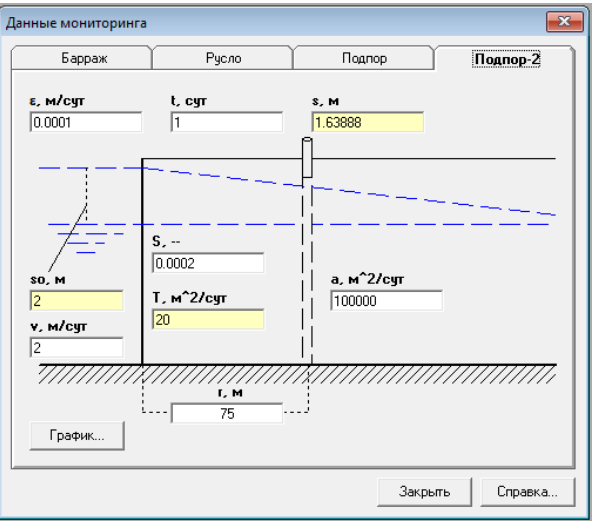

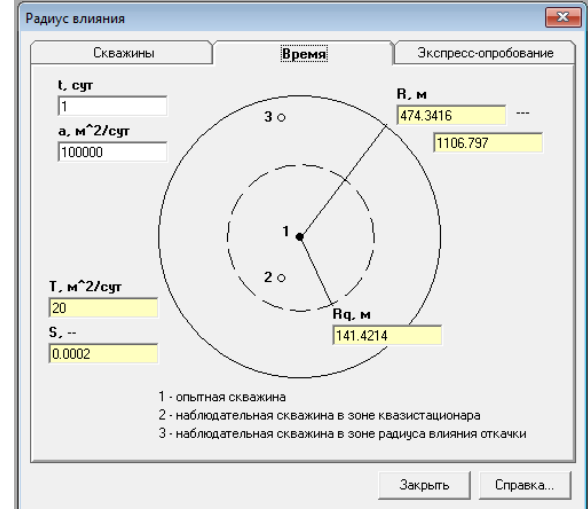

### Задачи подпора Расчет радиуса влияния Пересчет единиц измерения, координат

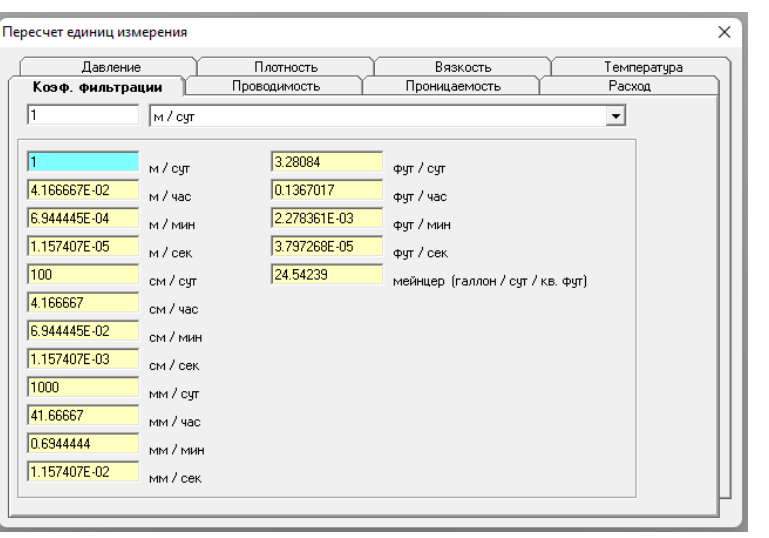

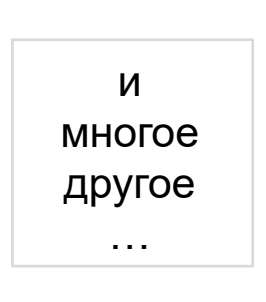

## **Притоки в подземные выработки (шахта, дренаж)**

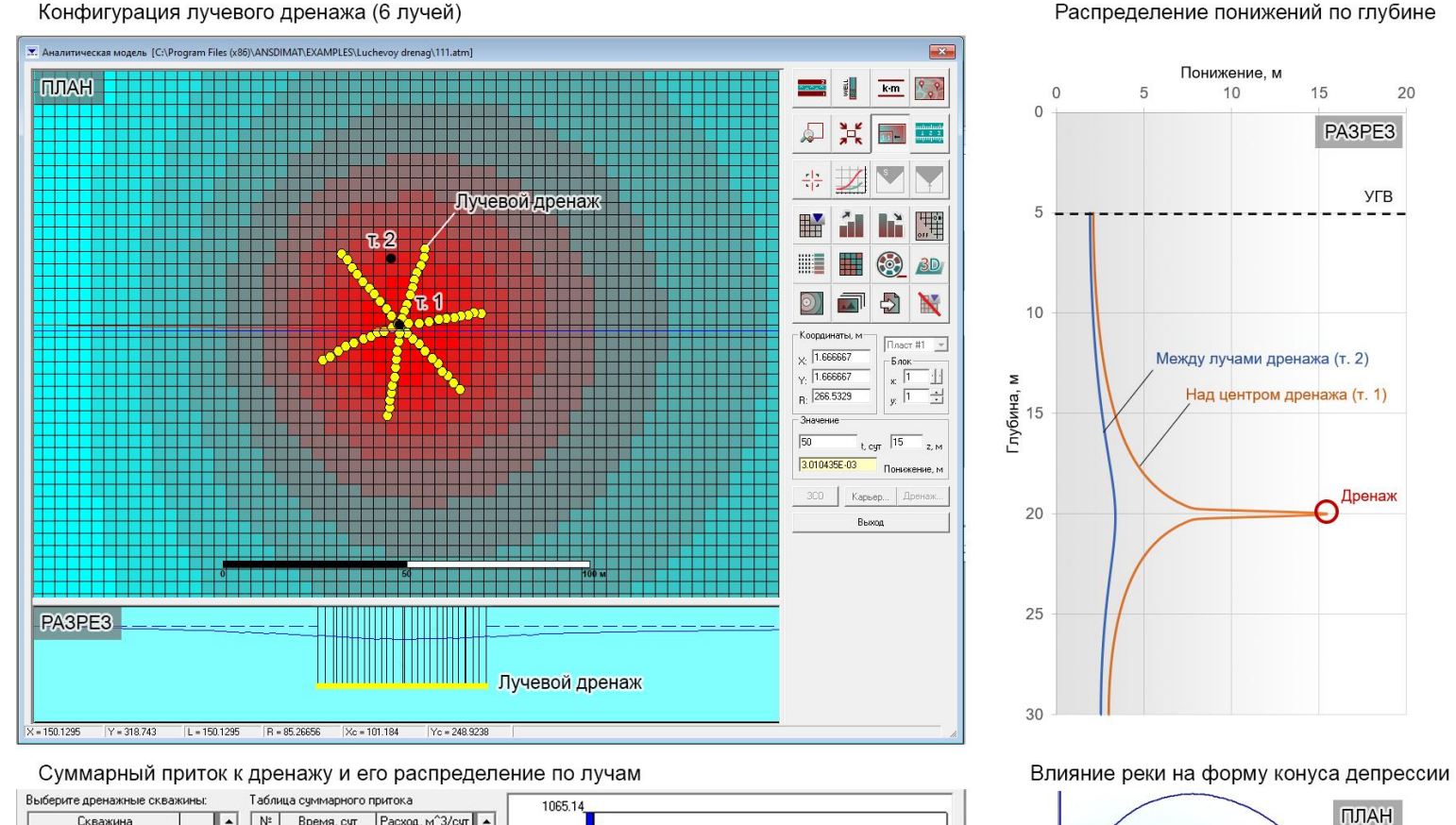

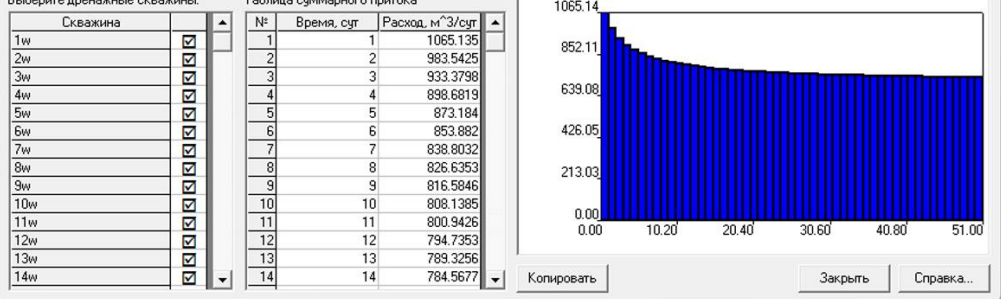

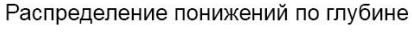

Понижение, м

 $10<sup>1</sup>$ 

Между лучами дренажа (т. 2)

Над центром дренажа (т. 1)

5

Расчет притоков и понижений уровня воды для:

1. Дренажей линейных пластовых лучевых

2. Шахт

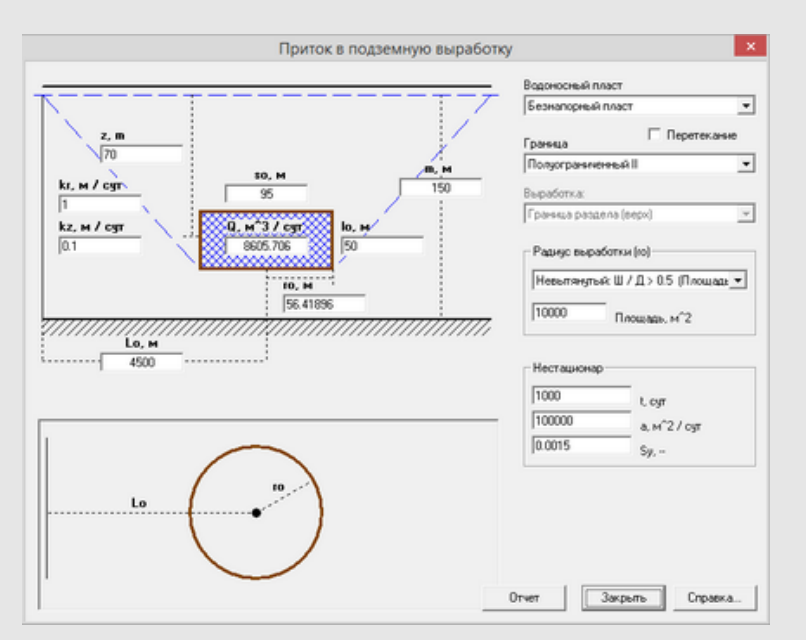

PA3PE3

УГВ

Дренаж

ПЛАН

 $20$ 

15

## **Гидрогеологическое моделирование на аналитических элементах**

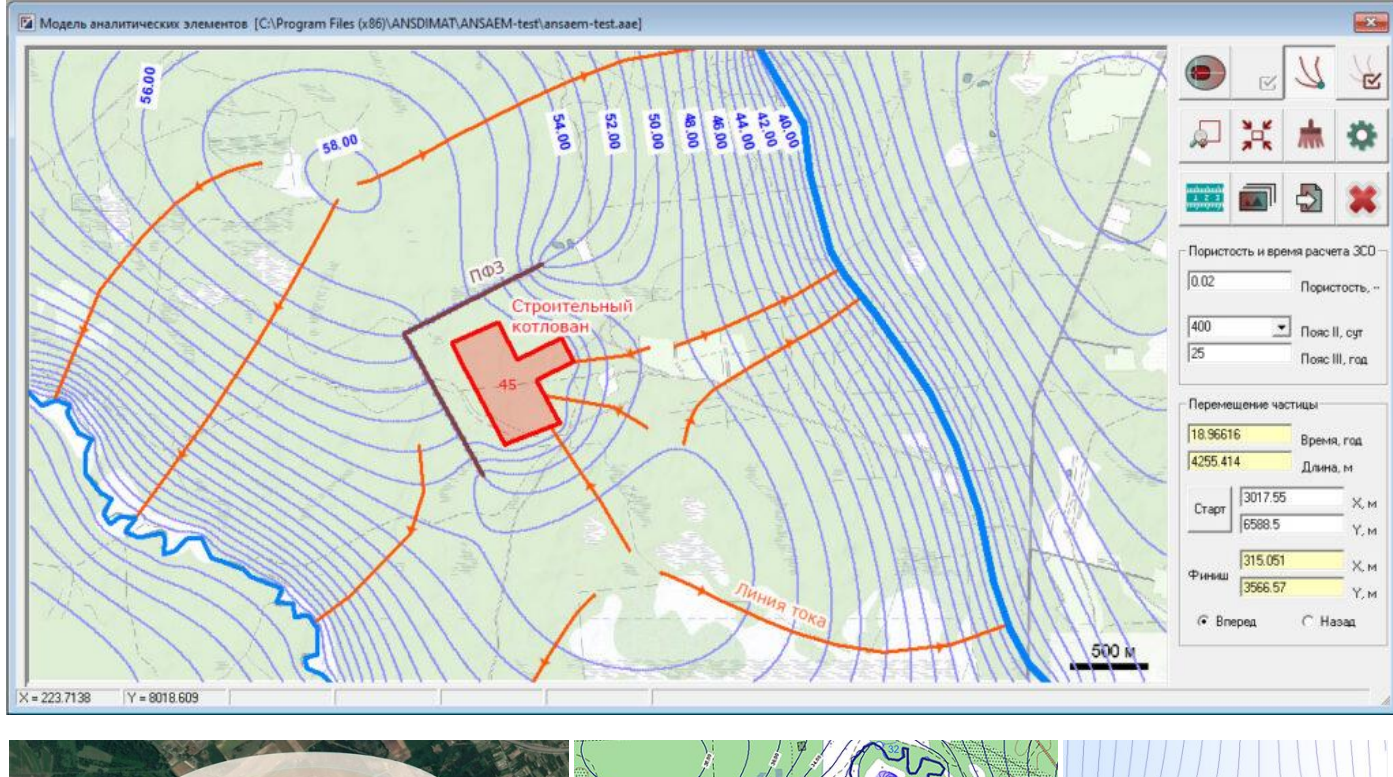

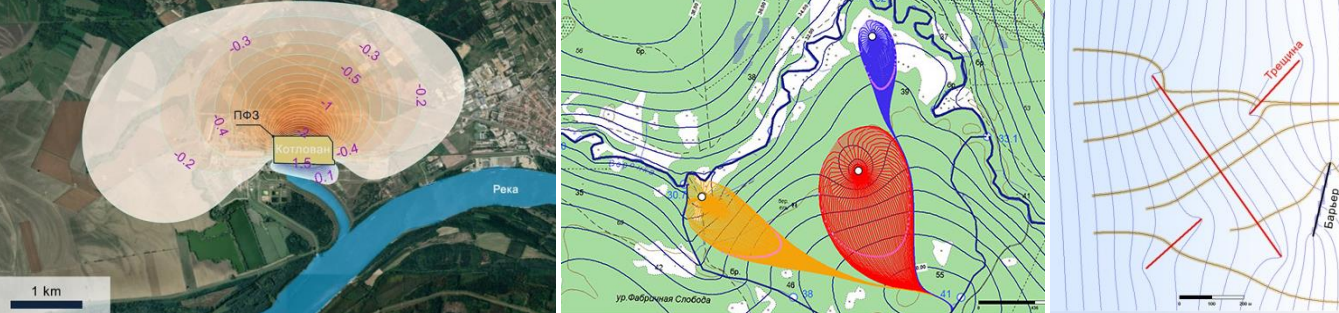

### **Модуль для гидрогеологического**

**моделирования**, в основе которого лежит метод аналитических элементов. Он позволяет в стационарной постановке рассчитать сетку движения подземных вод для однослойного напорного или безнапорного плановонеоднородного водоносного пласта с произвольным набором граничных условий.

### **Модуль может быть востребован для:**

1) моделирования структуры потока, построения карт гидроизогипс; 2) расчета зон санитарной охраны, обоснование гидравлических завес, разработка мероприятий по реабилитации подземных вод от загрязнения; 3) оценки водопритоков в котлованы, расчета барражного эффекта от фундаментов зданий и барьеров, прогноза изменения гидрогеологических условий при строительстве, расчета куполов растекания и мн. др.

## **Массоперенос в водоносном пласте**

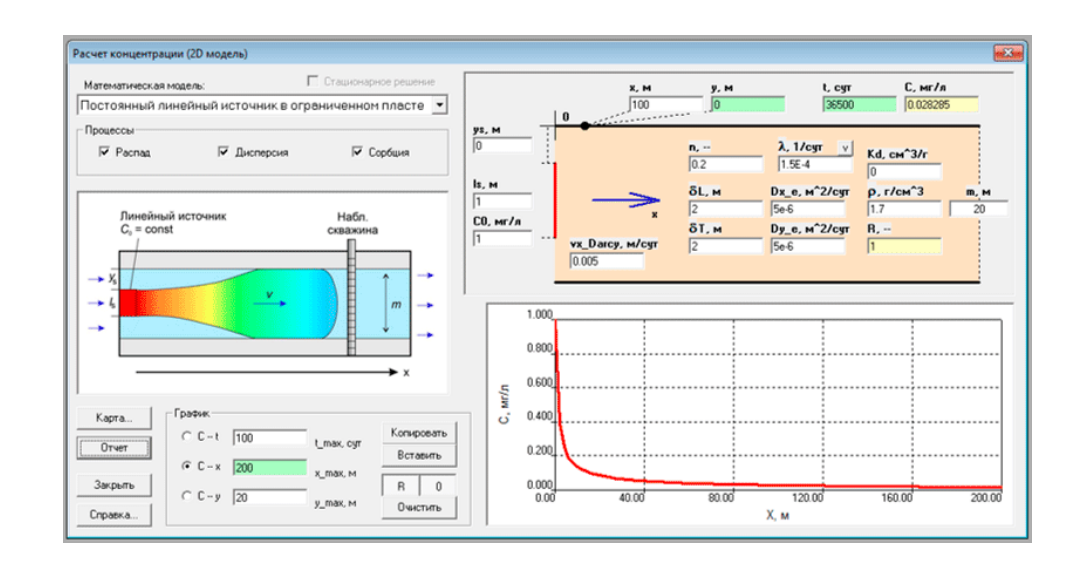

МИГРАЦИЯ ТРИТИЯ (Н-3) В ВОДОНОСНОМ ГОРИЗОНТЕ

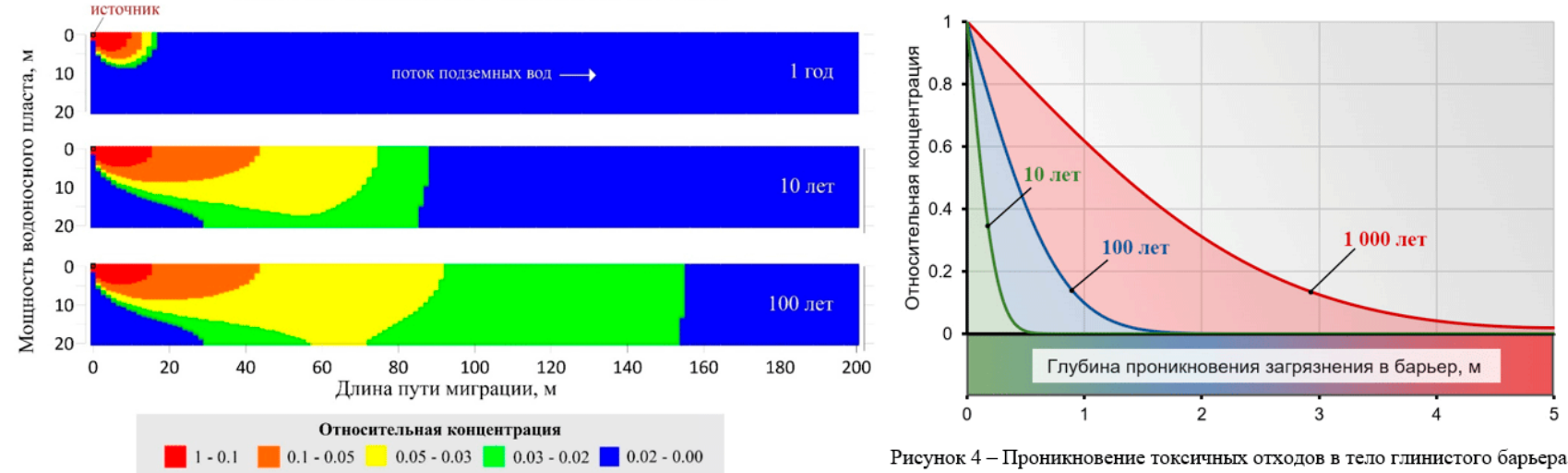

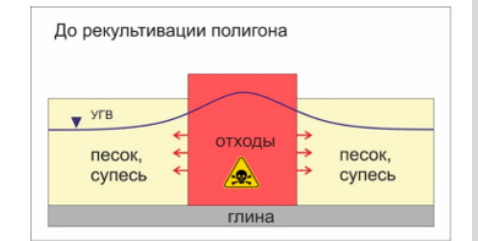

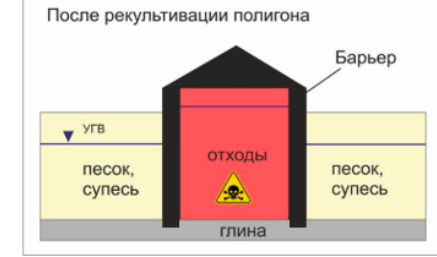

Рисунок 1 - Пример инженерных решений по рекультивации полигона токсичных отходов

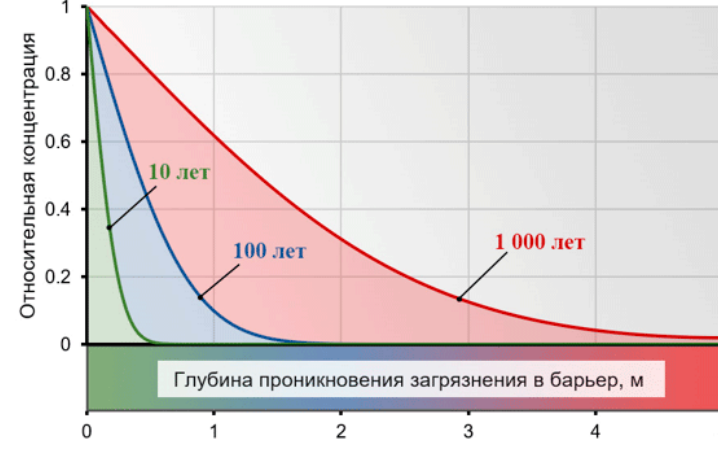

на различные моменты времени

Аналитический решатель позволяет моделировать 1D-3D миграцию загрязнения в водоносном пласте с учетом различных процессов:

- **Конвекция**
- Дисперсия
- Распад
- Сорбция линейная/нелинейная
- Кинетика сорбции
- Массообмен между трещиной и блоком (двойная пористость)
- Тип источника (постоянный/импульс)

…

## **Интерпретация трассерных экспериментов**

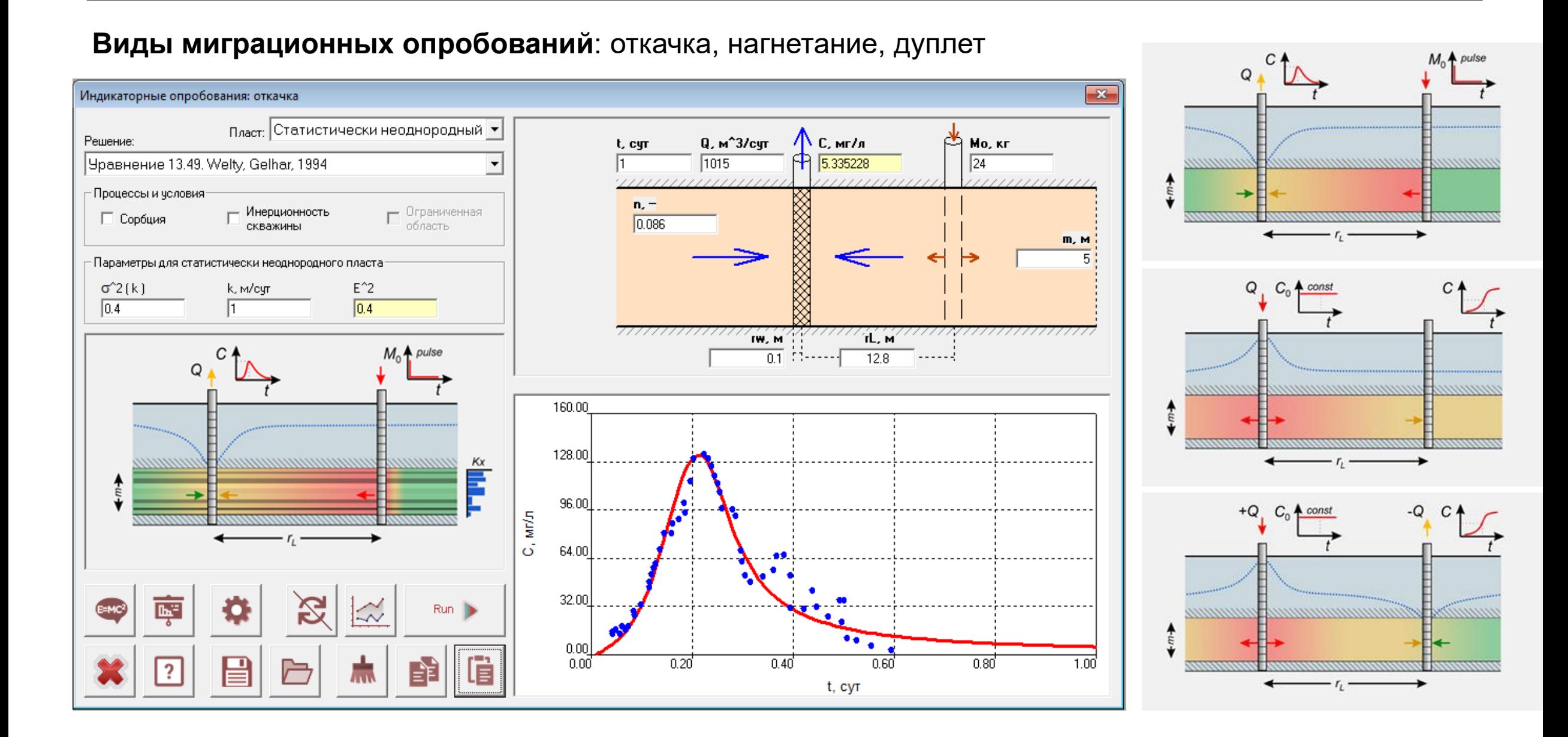

## **Модуль для планирования опытно-фильтрационных работ**

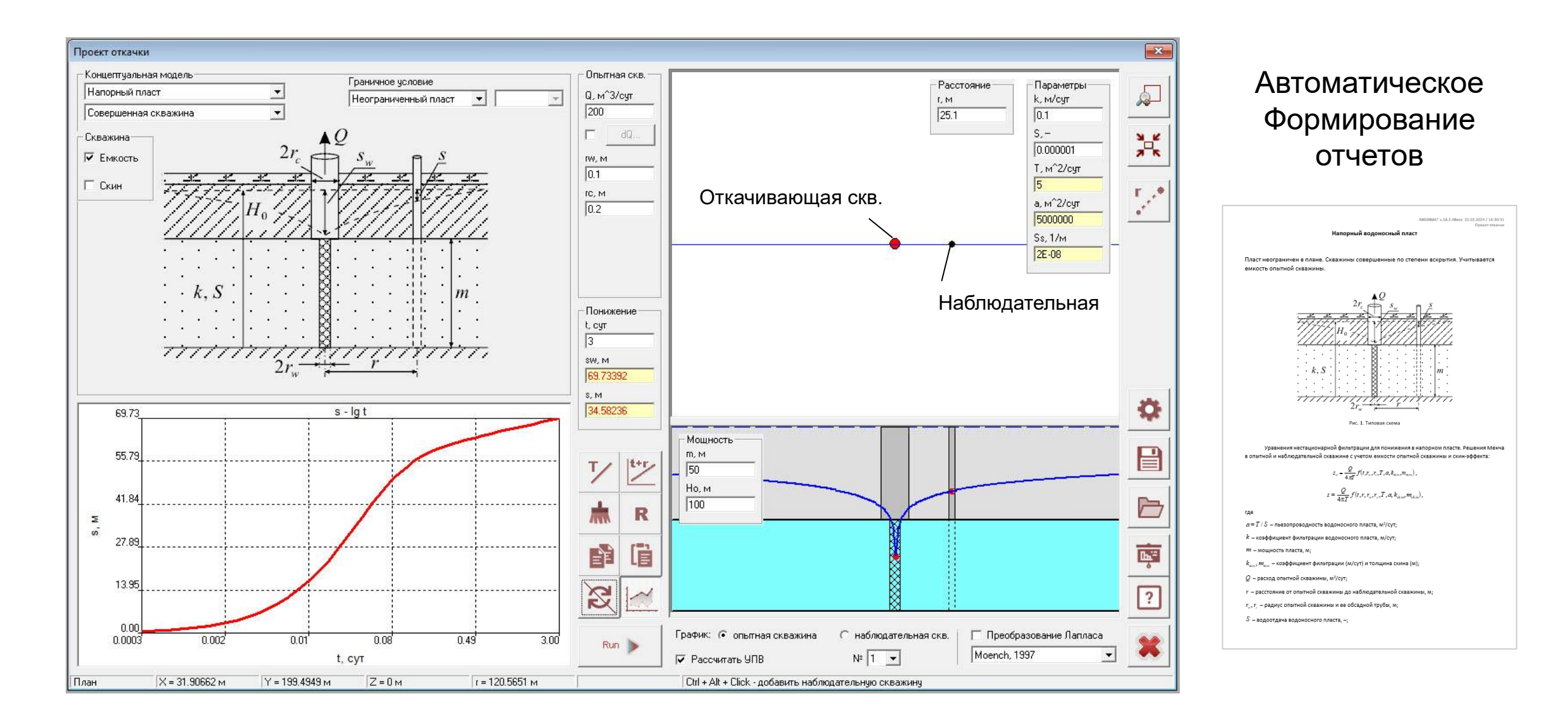

## **Интеграция с гидрогеологическим оборудованием**

## Пакеры от компании "**Экзостра**" https://exostra.ru/

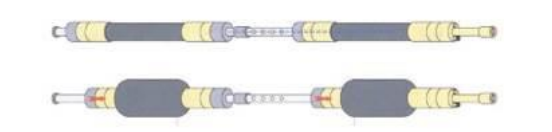

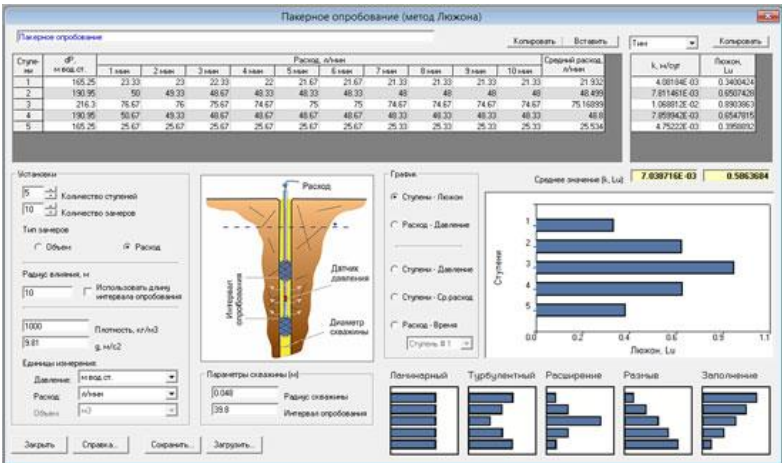

Модуль для обработки пакерных опробований в программе АНСДИМАТ

### Автоматические датчики уровней

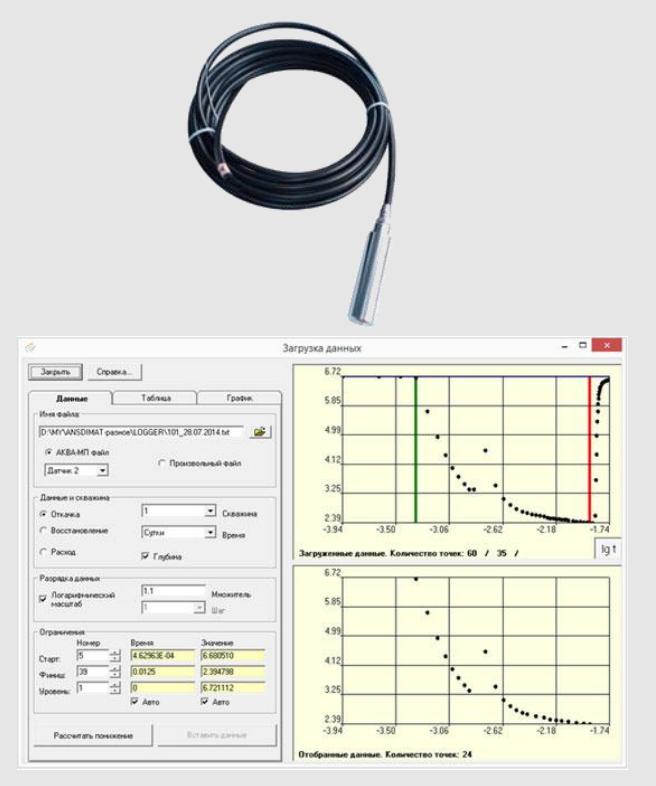

Модуль для считывания и пакетной обработки данных с датчиков для автоматической подготовки журнала откачки АНСДИМАТ

### **Наращивание функционала модуля геомиграционных расчетов**

- внедрение рассолов;
- трассер тесты;
- реабилитация загрязненных территорий.

### **Новый модуль для планирования ОФР**

- проектирование конфигурации водозабора;
- подготовка форм для заполнения журнала откачки.

Служба поддержки работает 24/7

Функционал программы АНСДИМАТ определяется ее пользователями

> Ждем Ваших отзывов, идей и предложений

> > annik@ansdimat.com

# Спасибо за внимание !

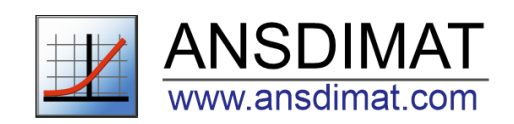